**Министерство науки и высшего образования Российской Федерации** ФЕДЕРАЛЬНОЕ ГОСУДАРСТВЕННОЕ БЮДЖЕТНОЕ ОБРАЗОВАТЕЛЬНОЕ УЧРЕЖДЕНИЕ ВЫСШЕГО ОБРАЗОВАНИЯ

**«Санкт-Петербургский государственный университет промышленных технологий и дизайна» Высшая школа технологии и энергетики Кафедра теплосиловых установок и тепловых двигателей**

# **ГИДРОГАЗОДИНАМИКА**

# **Часть 2**

# **Выполнение курсовой работы**

Методические указания для студентов очной и заочной форм обучения по направлению подготовки 13.03.01 — Теплоэнергетика и теплотехника

> Составители: Н. Н. Гладышев Т. Ю. Короткова А. М. Хлыновский

Санкт-Петербург 2022

Утверждено на заседании кафедры ТСУиТД 21.04.2022 г., протокол № 5

Рецензент С. Н. Смородин

Методические указания соответствуют программам и учебным планам дисциплины «Гидрогазодинамика» для студентов, обучающихся по направлению подготовки 13.03.01 — Теплоэнергетика и теплотехника.

В методических указаниях приводится методика определения скорости потока с помощью трубки Пито-Прандтля при дозвуковом и сверхзвуковом течении газа. Излагается методика расчета пограничного слоя плоской пластины при обтекании ее потоком вязкого газа; методика расчета сложного трубопровода, а также методика расчета центробежного компрессора.

Методические указания предназначены для бакалавров очной и заочной форм обучения.

### Утверждено Редакционно-издательским советом ВШТЭ СПбГУПТД в качестве методических указаний

Редактор и корректор М. Д. Баранова Техн. редактор Д. А. Романова Темплан 2021 г., поз.5273/21

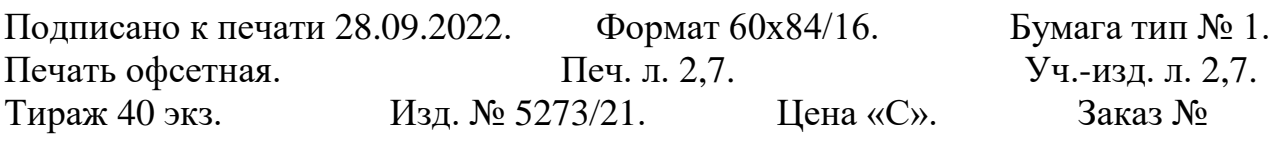

Ризограф Высшей школы технологии и энергетики СПбГУПТД,

198095, Санкт-Петербург, ул. Ивана Черных, 4.

# СОДЕРЖАНИЕ

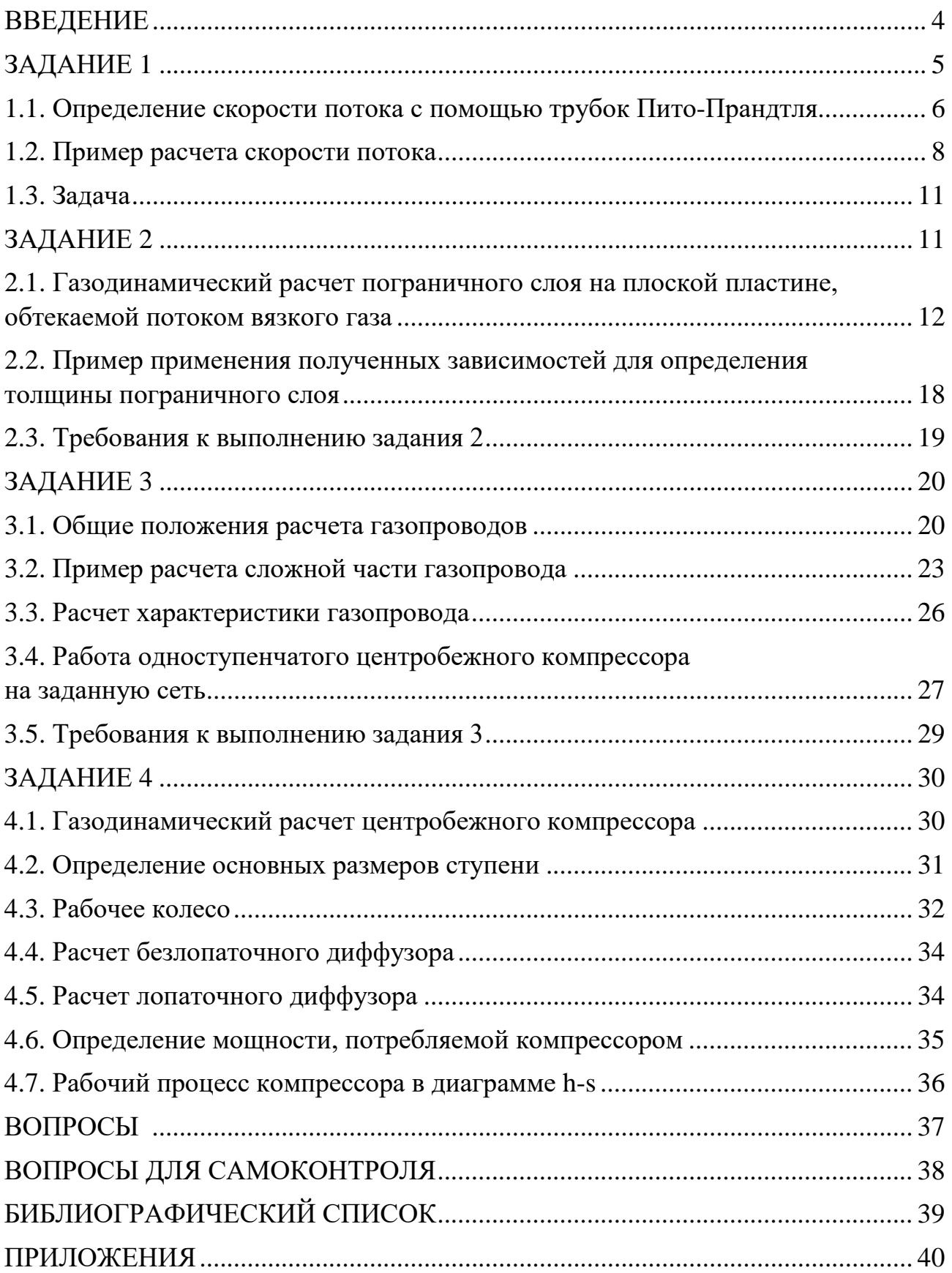

#### **ВВЕДЕНИЕ**

Курсовая работа ставит своей целью научить студентов применять полученные знания для решения конкретных инженерных задач по важнейшим разделам курса «Гидрогазодинамика» (часть 2), к числу которых относятся инструментальные методы определения скорости газообразных сред, а также определение сопротивления твердых тел, обтекаемых потоком вязкого газа, расчет газопровода.

Курсовая работа включает в себя выполнение четырех заданий:

- 1. Определение скорости потока с помощью трубок Пито-Прандтля.
- 2. Расчет пограничного слоя на плоской пластине.
- 3. Расчет сложного газопровода.
- 4. Газодинамический расчет центробежного компрессора.

В методических указаниях кратко излагается теория рассматриваемых вопросов и приводятся примеры расчетов. Необходимый справочный материал приводится в приложении.

При выполнении задания необходимо изучить теорию вопроса, выбрать нужные зависимости и произвести расчет для номинального режима, составить программу расчета на компьютере и по ней рассчитать несколько переменных режимов; по полученным данным построить графики и проанализировать их.

По результатам расчета каждого задания делается заключение.

Отчет с результатами выполнения заданий оформляется в соответствии с требованиями ГОСТ 7.32-20017 «Отчет о научно-исследовательской работе, структура и правила оформления».

Газодинамика – раздел механики, изучающий законы движения газообразной среды и её взаимодействия с неподвижными или движущимися твердыми телами. Одним из способов определить скорость потока является измерения ее с помощью трубки Пито-Прандтля.

Трубка Пито-Прандтля представляет собой U-образную трубку. Ее применяет для измерения динамического давления напора жидкости или газа. Принцип работы основан на измерении разницы статического и встречного давления. Во время полета встречный поток воздуха через отверстия в трубках Пито создает определенное давление, напрямую зависящее от скорости воздушного судна. Из разницы между статическим и встречным давлением вычисляется скорость. Данные насадки используют также и для определения скорости сверхзвуковых потоков. В отличие от дозвукового потока в сверхзвуковом потоке перед трубкой образуется ударная волна. Газовая струйка, направление движения которой совпадает с осью симметрии трубки, претерпевает полное торможение, сначала проходя через прямую часть ударной волны (прямой скачок уплотнения), где её скорость становится дозвуковой.

Трубка Пито-Прандтля названа в честь своих изобретателей Анри Пито и Людвига Прандтля.

Анри Пито (3 мая 1695 – 27 декабря 1771) французский инженер-гидротехник, изобретатель трубки Пито для измерения скорости в жидкости, доказал теорему Пито. Трубка Пито – прибор для измерения полного напора текущей жидкости или газа.

Людвиг Прандтль (4 февраля 1875 года – 15 августа 1953 года) – немецкий механик и физик. Внёс существенный вклад в основы гидродинамики и разработал теорию пограничного слоя. В честь его назван один из критериев подобия (число Прандтля), а также гидроаэрометрическое устройство, ставшее классическим приёмником воздушного давления для самолётов и вертолётов (трубка Прандтля).

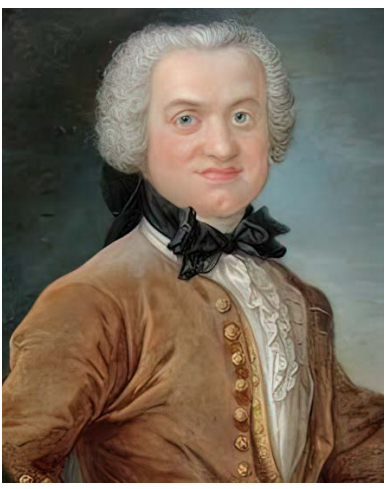

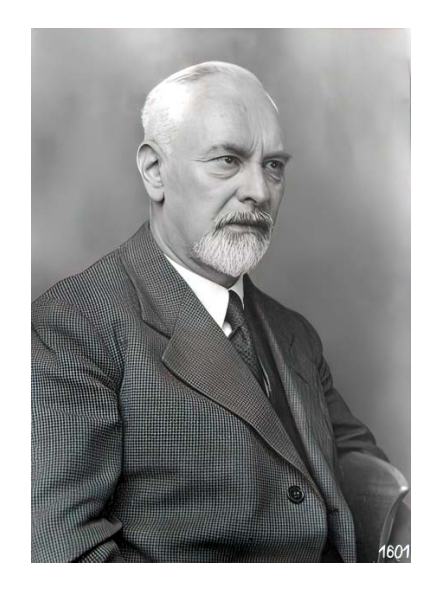

Эрнст Мах (1838–1916) – австрийский физик и философ–идеалист. Маху принадлежит ряд важных физических открытий. С 1881 года Мах занимался вопросами газовой динамики (одним из основоположников которой он считается). Он изучал аэродинамические процессы, сопровождающие сверхзвуковое движение тел; открыл и исследовал процесс возникновения ударной волны. В этой области именем Маха назван ряд величин и понятий: число Маха, конус Маха, кольца Маха и др.

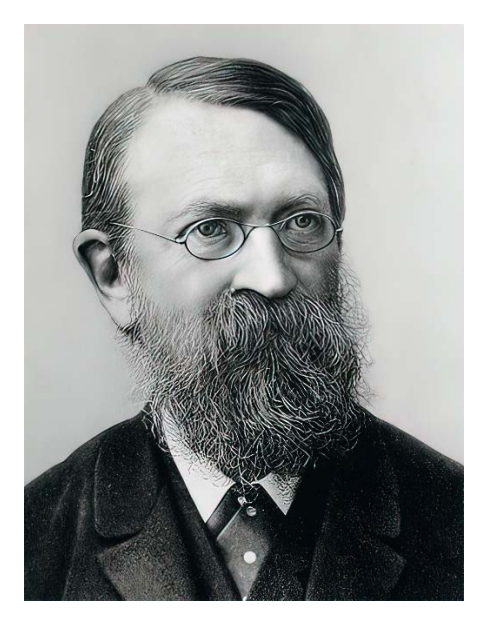

#### **1.1. Определение скорости потока с помощью трубок Пито**–**Прандтля**

При определении скоростей и расходов газообразных сред широко используются специальные насадки (трубка Пито–Прандтля, рис. 1.1.).

Насадки вводят и ориентируют перпендикулярно потоку. При дозвуковых скоростях в первой центральной трубке создается давление, равное полному давлению набегающего потока (давлению заторможенного потока) *P\*.*

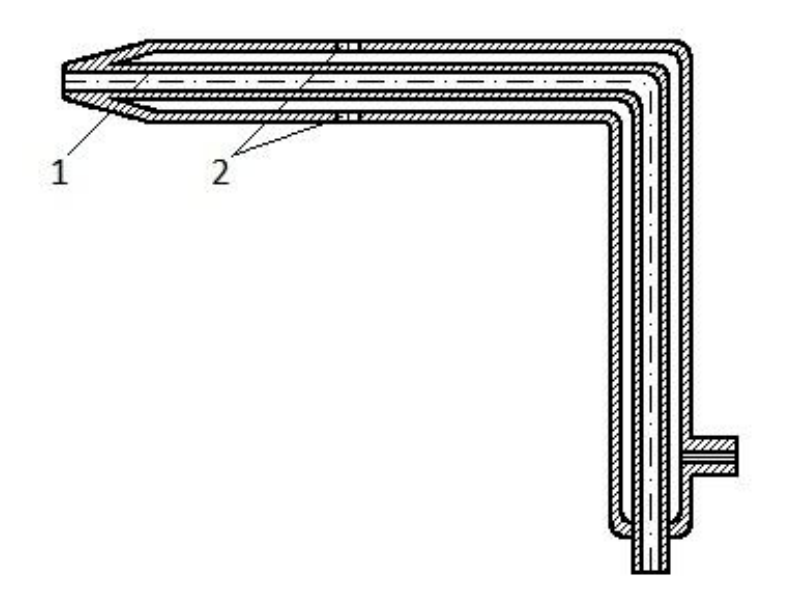

Рис. 1.1. Трубка Пито–Прандтля *1* – трубка для измерения полного давления (давление заторможенного потока); *2* – трубка для измерения статического давления

Во второй трубке при достаточном удалении боковых отверстий от носика устанавливается давление, близкое к статическому давлению потока *P.* Обе эти трубки соединяются с манометрами. По измеренным давлениям *P\** и *P* находят соотношение  $\frac{p_1}{p_2}$  $\frac{P_1}{P_2} = \frac{P^*}{P}$  и затем определяют значение числа Маха и скорость потока:

$$
\frac{P^*}{P} = \left(\frac{k-1}{k}M^2\right)^{\frac{k}{k-1}},\tag{1.1}
$$

где *P\* –* полное давление, Па;

*P* – статическое давление, Па;

*М* – число Маха;

*k* – показатель адиабаты.

При определении скорости потока газа, а также любых несжимаемых жидкостей (*ρ=const*) используют уравнение Бернулли в следующем виде:

$$
P^* = P + \frac{\rho c^2}{2} \,. \tag{1.2}
$$

Данные насадки используют также и для определения скорости сверхзвуковых потоков. В отличие от дозвукового потока в сверхзвуковом потоке перед трубкой образуется ударная волна. Газовая струйка, направление движения которой совпадает с осью симметрии трубки, претерпевает полное торможение, сначала проходя через прямую часть ударной волны (прямой скачок уплотнения), где её скорость становится дозвуковой. Затем, при входе в отверстие 1, скорость плавно уменьшается до нуля (рис. 1.2).

Таким образом, давление в трубке 1 соответствует давлению торможения ударной волны  $P_{2}^{\ast}$ , а давление в трубке 2 – статическому давлению набегающего потока  $P_1$ . Отношение давлений позволяет определить число Маха до ударной волны по уравнению Релея:

$$
\frac{P_2^*}{P_1} = \left(\frac{k+1}{2}M_1^2\right)^{\frac{k}{k-1}} \left(\frac{2k}{k+1}M_1^2 - \frac{k-1}{k+1}\right)^{\frac{1}{k-1}},\tag{1.3}
$$

где  $M_1$  – число Маха до ударной волны [5].

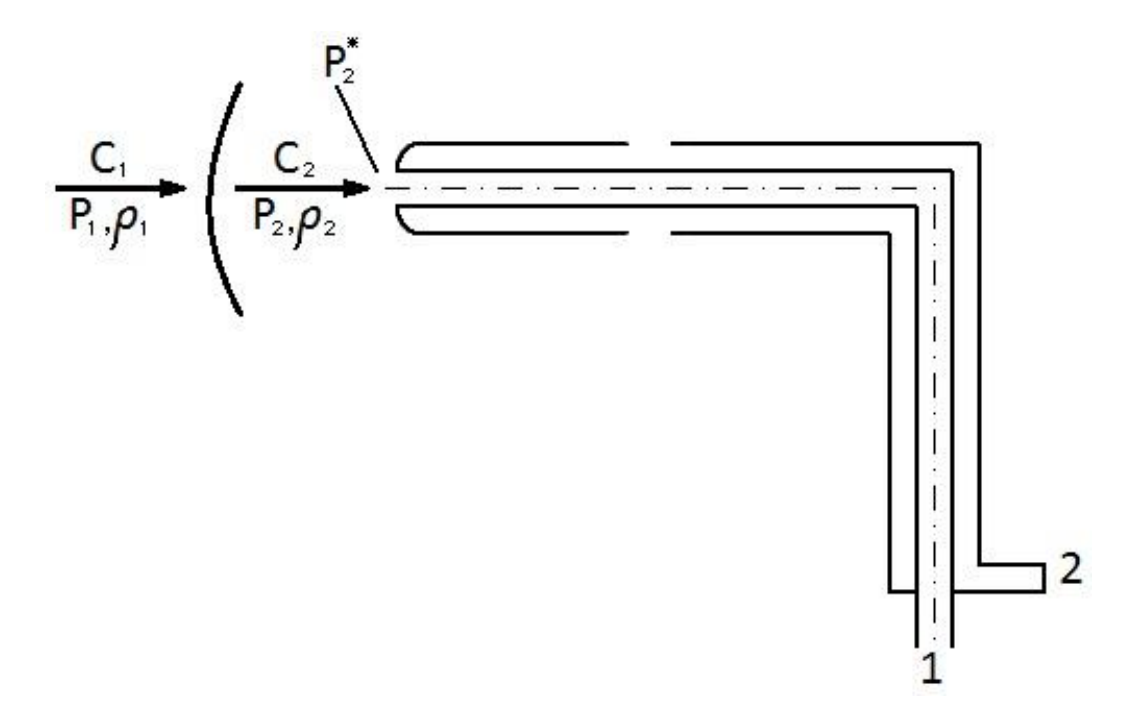

Рис.1.2. Трубка Пито–Прандтля в сверхзвуковом потоке

В Приложении на рис. П.2.1 приведен график зависимости  $M_1 = f\left(\frac{P_2^*}{P_1}\right)$  $\frac{P_2}{P_1}$ . Ниже приведены соотношения, связывающие термодинамические параметры до и после косого скачка уплотнения. При  $\beta = \frac{\pi}{2}$  данные соотношения будут справедливы для прямого скачка уплотнения:

$$
\frac{P_2}{P_1} = \frac{k-1}{k+1} \left( \frac{2k}{k-1} M_1^2 \sin \beta - 1 \right);
$$
 (1.4)

$$
\frac{\rho_2}{\rho_1} = \frac{k+1}{k-1} \frac{1}{\frac{2}{k-1} \frac{1}{M_1^2 \sin^2 \beta} + 1};\tag{1.5}
$$

$$
\frac{T_2}{T} = \left(\frac{k-1}{k+1}\right)^2 \left(\frac{2k}{k-1} M_1^2 \sin^2 \beta - 1\right) \left(\frac{2k}{k-1} \frac{1}{M_1^2 \sin^2 \beta} + 1\right). \tag{1.6}
$$

#### **1.2. Пример расчета скорости потока**

К трубке Пито–Прандтля, помещенной в поток воздуха, присоединены два U-образных ртутных манометра. Разность уровней в манометре  $I - \Delta h_1 = 142$  мм рт. ст., в манометре II –  $\Delta h_2 = 62$  мм рт.ст. (рис.1.3). Неподвижный термометр, омываемый потоком, показывает  $t = 20$  °C. Атмосферное давление 760 мм рт. ст.  $(P^* > P_6 > P).$ 

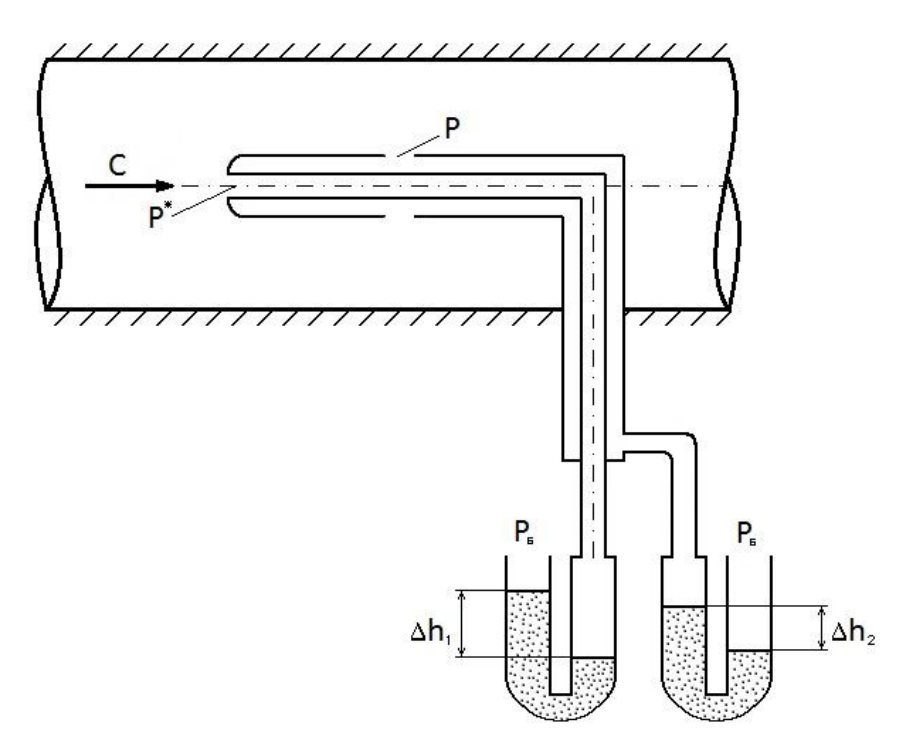

Рис. 1.3. Трубка Пито–Прандтля с присоединенным U-образными манометрами

Требуется определить:

1. Скорость потока.

2. Относительную ошибку в определении давления торможения, если считать воздух несжимаемой средой.

3. Скорость сверхзвукового потока по новым показаниям манометров  $\Delta h_1 = 1722$  мм рт. ст.,  $\Delta h_2 = 320$  мм рт. ст.

#### *Решение:*

1. Выразим показания манометров  $\Delta h_1$  и  $\Delta h_2$  в абсолютных единицах:

$$
P^* = P_6 + \Delta h_1 = 760 + 142 = 902 \text{ mm pr. cr.};
$$

$$
P = P_6 - \Delta h_2 = 760 - 62 = 698 \text{ nm} \text{ pr.cr.}
$$

Решая уравнение (I.I) относительно М, получим:

$$
M = \sqrt{\frac{2}{k-1} \left[ \left( \frac{P^*}{P} \right)^{\frac{k-1}{k}} - 1 \right]} = \sqrt{\frac{2}{1.4 - 1} \left[ \left( \frac{920}{698} \right)^{\frac{1.4-1}{1.4}} - 1 \right]} = 0.614
$$

Как известно, число Маха выражает отношение скорости потока в данной точке потока к местной скорости звука ( $M = \frac{c}{a}$ ). Определим величину скорости  $\boldsymbol{a}$ звука  $a=\sqrt{k} R T$ , где  $T-$ температура движущегося потока воздуха, К.

задачи показание неподвижного термометра По условию будет соответствовать температуре замороженного потока  $T^*$ :

$$
\frac{T^*}{T} = 1 + \frac{k-1}{2} M^2;
$$
  
\n
$$
T^* = 20 + 273 = 293 K;
$$
  
\n
$$
T = \frac{T^*}{1 + \frac{k-1}{2} M^2} = \frac{293}{1 + \frac{1,4-1}{2} 0,614^2} = 272 K
$$
  
\n
$$
a = \sqrt{1,4287272} = 330 \text{ m/c}.
$$

Таким образом, скорость воздушного потока будет равна:

 $c = Ma = 0.614 * 330 = 203$  M/c

 $2.$ Если считать воздух несжимаемым, то его ПЛОТНОСТЬ  $\mathbf{B}$ заторможенном состоянии будет такой же, как и при движении:

$$
\rho_{\text{Hecx}} = \frac{P}{RT}
$$
  
Выразим статического давление P B  $\Pi$ a (1 mm pr. cr.=133,3  $\Pi$ a):  

$$
P = 698 * 133,3 = 93043 \Pi a;
$$
  

$$
\rho_{\text{Hecx}} = \frac{93043}{287 * 272} = 1,192 \text{ Kr/m}^3
$$

Определим давление заторможенного потока для несжимаемой среды  $(\rho_{\text{Hecx}} = const)$  по уравнению (1.2):

$$
P^* = P + \frac{\rho_{\text{Hec}}^2}{2} = 93043 + \frac{1,192 \times 203^2}{2} = 117600 \text{ Ta.}
$$

Относительная ошибка в определении давления торможения составит

$$
\delta P^* = \frac{P^* - P^*_{\text{HeCK}}}{P^*} * 100\% = \frac{120236 - 117600}{120236} * 100 = 2,0\%,
$$
  
rate  $P^* = 902 * 133,3 = 120236$  Ha.

По новым показаниям манометров давления  $P_2^*$  и  $P_1$  также выразим 3. в абсолютных единицах:

$$
P_2^* = 760 + 1722 = 2482 \text{ mm pr. cr.};
$$
  

$$
P_1 = 760 - 320 = 440 \text{ mm pr. cr.}
$$

Определим отношение давлений  $\frac{P_2^*}{P_1}$  и по графику в Приложении (рис. П.2.1) находим число Маха до скачка уплотнения:

$$
\frac{P_2^*}{P_1} = \frac{2482}{440} = 5,64; \qquad M_1 = 2,23.
$$

Скорость сверхзвукового потока находим из соотношения  $C_1 = M_1 a_1 = M_1 \sqrt{kRT_1} = 2{,}23\sqrt{1.4*287*272} = 737$  M/c.

#### **1.3. Задача**

При экспериментальном определении скорости потока воздуха были зафиксированы показания U-ртутных манометров  $\Delta h_1$  и  $\Delta h_2$ , присоединенных к трубке Пито-Прандтля (рис.1.3). Манометр  $\Delta h_1$  замеряет давление (рис.1.3). Манометр  $\Delta h_1$ заторможенного потока, манометр  $\Delta h_2$  – статическое давление. Неподвижный термометр, омываемый потоком воздуха, показывает температуру t\*. Атмосферное давление  $P_6 = 770$  мм рт. мт.  $(P^* > P_6 > P)$ .

Определить:

1. Скорость потока воздуха.

2. Давление заторможенного потока, считая воздух несжимаемой средой  $(\rho_{\text{HeCK}} = const)$ , и относительную ошибку при этом допущении.<br>3. Скорость возлуха при сверхзвуковом режиме течения по

Скорость воздуха при сверхзвуковом режиме течения по новым показаниям манометров  $\Delta h_1$  и  $\Delta h_2$ .<br>4. Скорость, лавление и

Скорость, давление и температуру потока за участком прямого скачка уплотнения.

| Задаваемые      | Единицы         | <b>ВАРИАНТЫ</b> |     |     |     |     |     |     |    |     |     |
|-----------------|-----------------|-----------------|-----|-----|-----|-----|-----|-----|----|-----|-----|
| величины        | измерения       |                 |     | 3   | 4   |     | h   |     |    | 9   | 10  |
| $\Delta h_1$    | MM pT. CT.      | 130             | 135 | 140 | 145 | 150 | 160 | 165 |    | 180 | 185 |
| $\Delta h_2$    | мм рт. ст.      | 80              | 75  | 70  | 65  | 60  | 60  | 55  | 55 | 50  | 50  |
| $t^*$           | $\rm ^{\circ}C$ | 10              | l 5 | 17  | 20  | 20  | 25  | 30  | 35 | 20  | 20  |
| $\varDelta h_1$ | MM pT. CT.      | 1600            |     |     |     |     |     |     |    |     |     |
| $\Delta h_2$    | MM pT. CT.      | 300             |     |     |     |     |     |     |    |     |     |

Исходные данные для задачи 1

#### **ЗАДАНИЕ 2**

Даниил Бернулли (29.01.1700 – 17.03.1782) родился в городе Гронинген. В течение жизни многое увлекало его, он занимался физиологией и медициной, но больше всего математикой и механикой.

Даниил Бернулли, физик-универсал, основательно обогатил кинетическую теорию газов, гидродинамику и аэродинамику, теорию упругости и т. д. Он первый выступил с утверждением, что причиной давления газа является тепловое движение молекул.

В своей классической «Гидродинамике» он вывел уравнение стационарного течения несжимаемой жидкости (уравнение Бернулли), лежащее в основе динамики жидкостей и газов. С точки зрения молекулярной теории он объяснил закон Бойля–Мариотта. Бернулли принадлежит одна из первых формулировок закона сохранения энергии (живой силы, как тогда говорили), а также (одновременно с Эйлером) первая формулировка закона сохранения момента количества движения (1746). Он много лет изучал и математически моделировал упругие колебания, ввёл понятие гармонического колебания, дал принцип суперпозиции колебаний.

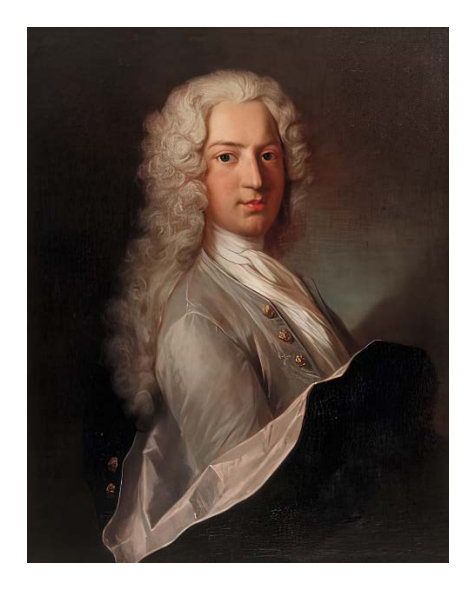

Даниил Бернулли (29.01.1700 – 17.03.1782) родился в городе Гронинген. В течение жизни многое увлекало его, он занимался физиологией и медициной, но больше всего математикой и механикой.

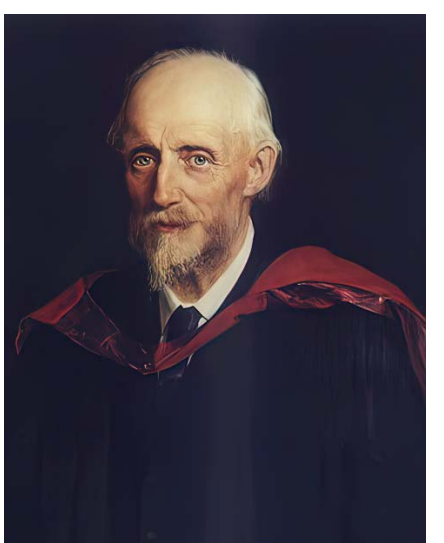

Рейнольдс Осборн (23.08.1842, Белфаст, – 21.02.1912, Уотчет, Сомерсетшир), английский физик и инженер, чл. Лондонского королевского общества. В 1883 году Рейнольдс установил, что ламинарное течение переходит в турбулентное, когда введенная им безразмерная величина (число Рейнольдса) превышает критическое значение. Число Рейнольдса широко используется при решении задач гидро- и аэродинамики в случае малых и средних дозвуковых скоростей. Рейнольдс определил механический эквивалент теплоты. Сконструировал ряд турбин и центробежных насосов.

#### **2.1. Газодинамический расчет пограничного слоя на плоской пластине, обтекаемой потоком вязкого газа**

Покажем на примере расчета ламинарного пограничного слоя на плоской пластине, обтекаемой потоком вязкого газа с постоянной скоростью  $u_0$ , использование интегрального соотношения для пограничного слоя, которое имеет вид:

$$
\frac{d}{dx}\left(\int_0^{\delta n} \rho u^2 dy - u_0 \int_0^{\delta n} \rho u dy\right) = -\delta_n \frac{dp}{dx} - \tau_0,\tag{2.1}
$$

где u – продольная скорость в рассматриваемой точке сечения пограничного слоя, м/с;

 $u_0$  – продольная скорость в ядре потока (вне пограничного слоя), м/с;  $\rho$  – плотность среды, кг/м<sup>3</sup>;

y – координата рассматриваемой точки по нормали к пластине, м;

х – координата рассматриваемой точки по оси х, м<sup>3</sup>;

 $\delta_n$  – толщина пограничного слоя, м;

dp/dx – изменение давления вдоль оси х;

 $\tau_0$  – напряжение трения на твердой стенке,  $H/m^2$ .

Приведенное интегральное соотношение пригодно для любых режимов течения. На рис. 2.1 показаны основные величины пограничного слоя. Линия А-С является верхней границей пограничного слоя; А-В – толщина пограничного слоя на входе в выделенный элемент; С-D – толщина пограничного слоя на выходе из выделенного элемента; С-С, k-k, 1-1 – линии тока внешнего потока.

Определим число Рейнольдса

$$
Re = \frac{l \cdot u_0}{v},\tag{2.2}
$$

где l – длина пластины, м $^3;$ 

v – коэффициент кинематической вязкости.

При Re < 2300 режим течения будет ламинарным, при Re > 10000 – развитым турбулентным. При низких скоростях течение можно принять плотность среды постоянной:

$$
Re = \frac{P}{R*T} = const.
$$
 (2.3)

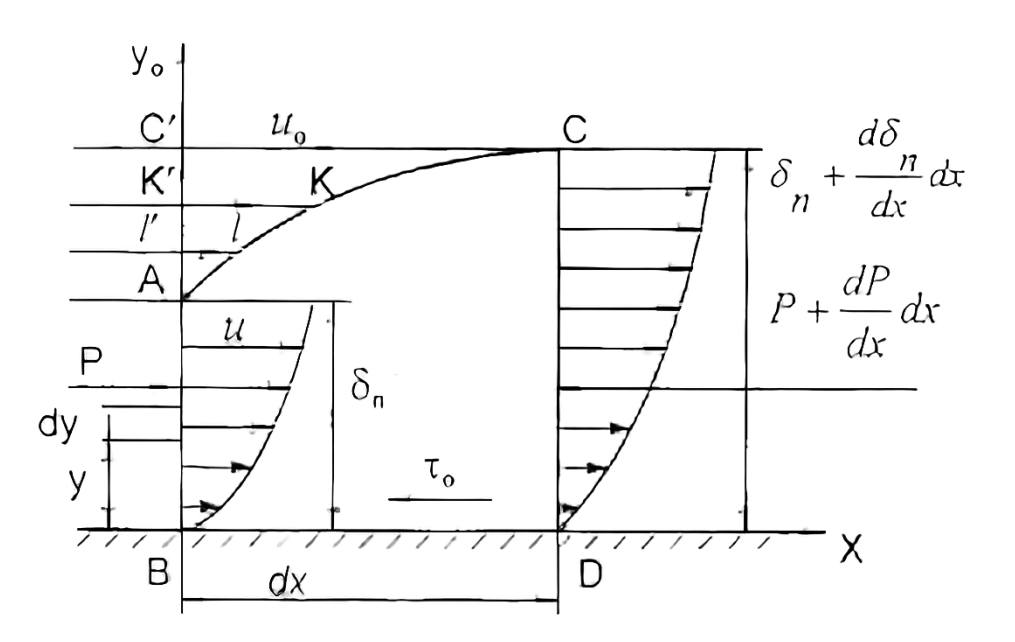

Рис. 2.1. Пограничный слой на плоской пластине

Тогда уравнение  $(2.1)$  приводится к виду  $f$ :

$$
\frac{d}{dx}\left(\int\limits_{0}^{\delta_{n}}u^{2}dy-u_{0}\int\limits_{0}^{\delta_{n}}udy\right)=-\frac{\delta_{n}}{\rho}\cdot\frac{dp}{dx}-\frac{\tau_{0}}{\rho}
$$

Определим величину  $\frac{dp}{dx}$ , входящую в правую часть уравнения (2.4), по условиям данной задачи. Напишем уравнение Бернулли для плоского потока, движущегося с постоянной скоростью  $u_0$ :

$$
\rho + \rho \frac{u_0}{2} = const.
$$
\n(2.5)

Продифференцируем уравнение (2.5) по х:

$$
\frac{dp}{dx} - \rho u_0 \frac{du_0}{dx} = 0.
$$
\n(2.6)

Так как  $u_0 = const$ , то  $du_0 = 0$  и тогда

$$
\frac{dp}{dx} = 0.\tag{2.7}
$$

В силу равенства (2.7) уравнение (2.4) примет вид:

$$
\frac{d}{dx}\left(\int_0^{\delta_n} u^2 dy - u_0 \int_0^{\delta_n} u dy\right) = -\frac{\tau_0}{\rho}.\tag{2.8}
$$

Для решения этого интегрального уравнения необходимо найти зависимость  $u = f(y)$  для заданных условий.

Для ламинарного пограничного слоя распределение скоростей  $u = u(y)$ можно выразить многочленом вида

$$
u = a_o + a_1 y + a_2^2 y + a_3^2 y + \dots + a_n y^n \tag{2.9}
$$

Для упрощения решения ограничимся тремя первыми членами ряда

$$
u = a_o + a_1 y + a_2^2 y \tag{2.10}
$$

Неизвестные коэффициенты в этом уравнении найдем из граничных условий задачи.

Первое граничное условие (на неподвижной стенке-пластине).

При  $y=0$  скорость в пограничном слое равна нулю  $u=0$  (частицы газа прилипли к стенке пластины). Тогда из равенства (2.10) и первого граничного условия следует

$$
a_0 = u - a_1 y - a_2 y^2 = 0 - a_1 0 - a_2 0 = 0.
$$
\n(2.11)

В силу равенства (2.11), уравнение (2.10) примет вид:

$$
u = a_1 y + a_2^2 y. \tag{2.12}
$$

Второе граничное условие (на верхней границе пограничного слоя).

При  $y=\delta_n$  скорость  $u=u_0$ . Для этого условия равенство (2.12) запишется следующим образом:

$$
u = a_1 \delta_n + a_2 \delta_n^2 \quad . \tag{2.13}
$$

Третье граничное условие (на верхней границе пограничного слоя). При  $y = \delta_n$  справедливо очевидное равенство  $\left(\frac{du}{dy}\right)_{y=\delta_n} = 0$ , на верхней границе  $u=u_0$ , и далее с ростом «у» скорость остается постоянной и равной  $u_0$ 

Продифференцировав равенство (2.12) по у, получим:

$$
\frac{du}{dy} = a_1 + 2a_2y. \tag{2.14}
$$

Воспользовавшись третьим граничным условием, приведем (2.14) к виду:

$$
\left(\frac{du}{dy}\right)_{y=\delta_n} = a_1 + 2a_2y = 0\tag{2.15}
$$

откуда

$$
a_1 = -2a_2 \delta_n \tag{2.16}
$$

Подставляя значение  $a_1$  из (2.16) в равенство (2.13), получим:

$$
u_0 = -2a_2\delta_n^2 + a_2\delta_n^2 = -a_1\delta_n^2,
$$

откуда

$$
a_2 = -\frac{u_0}{\delta_n^2}.\tag{2.17}
$$

В силу равенства (2.16) получим следующее выражение:

$$
a_1 = 2 \frac{u_0}{\delta_n}.
$$
\n<sup>(2.18)</sup>

Определив таким образом коэффициенты  $a_1$  и  $a_2$  и подставив их в равенство (2.12), найдем искомый закон распределения скоростей в пограничном слое:

$$
a_1 = 2\frac{u_0}{\delta_n}y - \frac{u_0}{\delta_n^2}y^2 = 2\frac{u_0}{\delta_n}(y - \frac{y^2}{2\delta_n}).
$$
 (2.19)

Теперь необходимо выразить в уравнении (2.8) напряжение трения через параметры потока и толщину пограничного слоя. При ламинарном движении среды в пограничном слое напряжение трения  $\tau_0$  можно определить по формуле Ньютона:

$$
\tau_{0} = \mu \left(\frac{du}{dy}\right)_{y=0}
$$

Входящую в равенство (2.20) производную  $\frac{du}{dx}$  найдем из уравнения (2.19), дифференцируя его по у:

$$
\frac{du}{dy} = 2\frac{u_0}{\delta_n} \left(1 - \frac{y}{\delta_n}\right).
$$
 (2.21)

При  $y = 0$  эта производная будет иметь следующее значение:

$$
\left(\frac{du}{dy}\right)_{y=0} = 2\frac{u_0}{\delta_n}.
$$
\n(2.22)

В силу (2.22) уравнение (2.20) имеет вид:

$$
\tau_0 = 2\mu \frac{u_0}{\delta_n}.\tag{2.23}
$$

Воспользовавшись теперь уравнением (2.19) и равенством (2.23), приведем интегральное соотношение для пограничного слоя к виду:

$$
\frac{4u_0^2}{\delta_n^2} \cdot \frac{d}{dx} \int_0^{\delta_n} (y^2 - \frac{y^3}{\delta_n} + \frac{y^4}{4\delta_n^2}) dy - \frac{2u_0 d}{\delta_n dx} \int_0^{\delta_n} \left( y - \frac{y^2}{2\delta_n} \right) dy = -\frac{2\mu\mu_0}{\rho\delta_n} \quad (2.24)
$$

Для решения этого интегрального уравнения сначала нужно его проинтегрировать, а затем полученное выражение продифференцировать по х:

$$
\int_{0}^{\delta_{n}} (y^{2} - \frac{y^{3}}{\delta_{n}} + \frac{y^{4}}{4\delta_{n}^{2}})dy = \int_{0}^{\delta_{n}} y^{2}dy - \int_{0}^{\delta_{n}} \frac{y^{3}}{\delta_{n}}dy + \int_{0}^{\delta_{n}} \frac{y^{4}}{4\delta_{n}^{2}}dy =
$$
\n
$$
= \frac{y^{3}}{\delta_{n}} + \frac{y^{4}}{4\delta_{n}^{2}} + \frac{y^{5}}{5 \cdot 4\delta_{n}^{2}} = \frac{\delta_{n}^{3}}{3} + \frac{\delta_{n}^{4}}{4\delta_{n}} + \frac{\delta_{n}^{5}}{5 \cdot 4\delta_{n}}.
$$
\n(2.25)

Аналогично вычисляется второй интервал. После всех преобразований получим следующее выражение:

$$
\frac{1}{15}u_0^2 \frac{d}{dx}(\delta_n^2) = 2\frac{u_0\mu}{\rho}.
$$
 (2.26)

Дифференцируя последнее уравнение, окончательно будем иметь:

$$
\frac{1}{15} \frac{u_0 \rho}{\mu} \delta_n d \delta_n = dx. \tag{2.27}
$$

Интегрируя уравнение (2.27), при условии, что  $\delta_n = 0$  при  $x = 0$ , получим следующую зависимость:

$$
\delta_n = \sqrt{\frac{30\mu x}{\rho u_0}} = 5,477\sqrt{\frac{\nu x}{u_0}}.
$$
\n(2.28)

Подставляя  $\delta_n$ из уравнения (2.28) в уравнение (2.23), получим следующее выражение для определения напряжения трения на поверхности пластины:

$$
\tau_0 = 0.365 \sqrt{\frac{\mu \rho u_0}{x}}.
$$
\n(2.29)

Как следует из формулы (2.28), толщина пограничного слоя увеличивается вдоль стенки пропорционально корню квадратному от х. Следовательно, верхняя граница пограничного слоя представляет собой параболу второй степени. При одинаковых значениях  $\nu$  и  $x$  толщина слоя  $\delta_n$  уменьшается с ростом скорости потока  $u_0$ . Из формулы (2.29) следует: напряжение трения при ламинарном режиме уменьшается с ростом  $x$  и возрастает с увеличением скорости внешнего потока  $u_0$ .

Зная закон распределения  $\tau_0$  вдоль стенки, легко найти полную силу трения:

$$
x_{mp} = \int_0^x \tau_0 \, b \, dx,\tag{2.30}
$$

где *b* – ширина пластины, м.

В рассматриваемом случае

$$
x_{mp} = 0.365 \sqrt{\mu \rho u_0^3} \int_0^x x^{-0.5} dx = 0.73 b \sqrt{\mu \rho u_0^3 x}.
$$
 (2.31)

В качестве безразмерной характеристики силы трения используется коэффициент сопротивления трения, определяемый по следующей формуле:

$$
\mathcal{C}_f = \frac{x_{mp}}{\rho \frac{u_0^2}{2} bx}.\tag{2.32}
$$

Подставляя в уравнение (2.32) значения  $x_{mp}$  из уравнения (2.31), получим:

$$
C_f = 1,46 \sqrt{\frac{\mu}{\rho u_0 x}}.\tag{2.33}
$$

Поскольку  $\frac{\rho u_0 x}{\mu} = \frac{u_0 x}{\nu} = Re_x$  – есть число Рейнольдса, отнесенное к длине пластины, коэффициент сопротивления трения представляют в виде:

$$
C_f = \frac{1.46}{\sqrt{Re_x}}\,. \tag{2.34}
$$

Полученное таким образом значение несколько больше опытного. Для его уточнения следует сохранить в равенстве (2.9) первые пять членов ряда. В этом случае получим следующее выражение для определения коэффициента трения:

$$
\mathcal{C}_f = \frac{1.372}{\sqrt{Re_x}}.\tag{2.35}
$$

#### **2.2. Пример применения полученных зависимостей для определения толщины пограничного слоя**

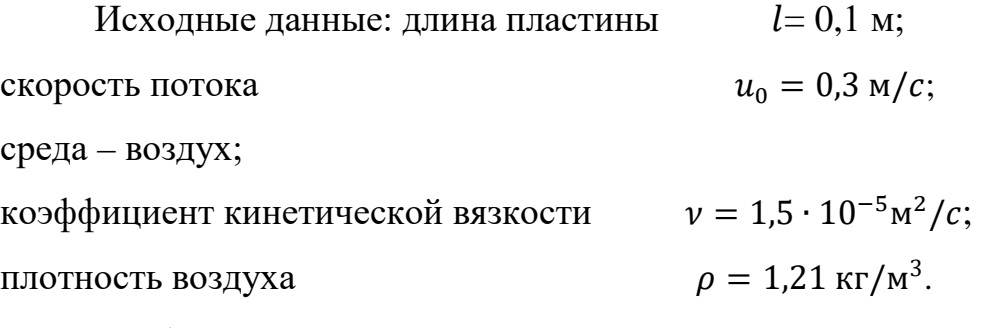

Требуется определить: толщину пограничного слоя по длине пластины и представить эту зависимость в виде графика.

Толщина пограничного слоя определяется из равенства (2.28). Результаты расчета сведены в таблицу и представлены на рис. 2.2.

|                | x, M                     | 0,02                | 0,04                                        | 0,06                                                               | 0,08                                        | 0,1                  |
|----------------|--------------------------|---------------------|---------------------------------------------|--------------------------------------------------------------------|---------------------------------------------|----------------------|
| 2              | $\nu x$                  | $0.3 \cdot 10^{-6}$ | $0,6 \cdot 10^{-6}$                         | $0.9 \cdot 10^{-6}$                                                | $1,2 \cdot 10^{-6}$                         | $1,5 \cdot 10^{-6}$  |
|                | $vx/u_0$                 | $1 \cdot 10^{-6}$   | $2 \cdot 10^{-6}$                           | $3 \cdot 10^{-6}$                                                  | $4 \cdot 10^{-6}$                           | $5 \cdot 10^{-6}$    |
| $\overline{4}$ | $\sqrt{vx/u_0}$          |                     | $3,16 \cdot 10^{-3}$   $4,47 \cdot 10^{-3}$ | $5,5 \cdot 10^{-3}$                                                | $  6,35 \cdot 10^{-3}   7,08 \cdot 10^{-3}$ |                      |
|                | $\delta_{n,\mathcal{M}}$ |                     |                                             | $1,73 \cdot 10^{-2}$   2,45 $\cdot 10^{-2}$   3,02 $\cdot 10^{-2}$ | $3,5 \cdot 10^{-2}$                         | $3,88 \cdot 10^{-2}$ |

Таблица 1

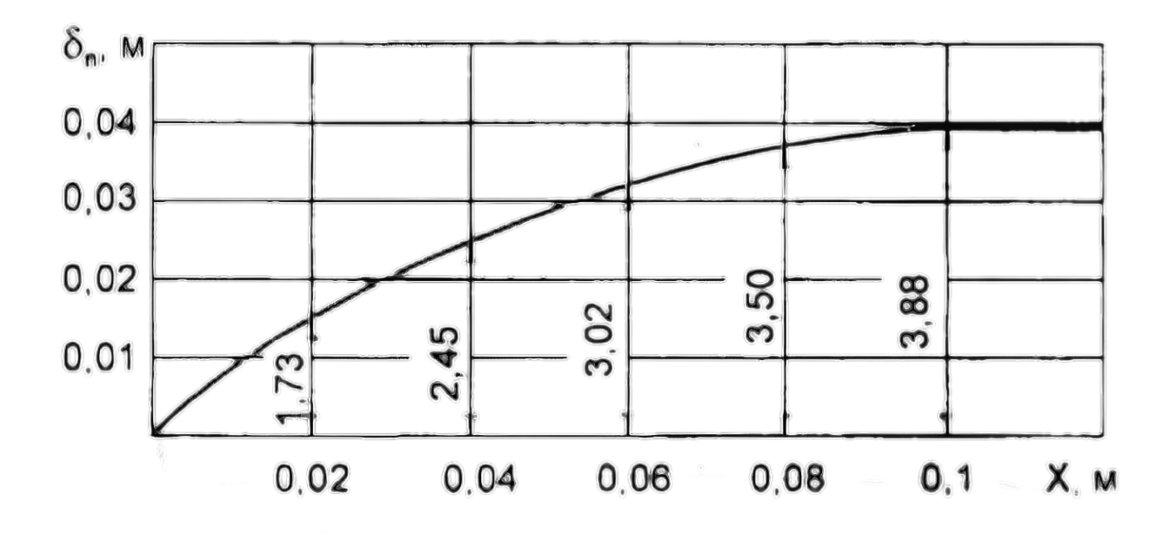

Рис. 2.2. Изменение толщины пограничного слоя по длине пластины

#### **2.3. Требования к выполнению задания 2**

Исходными данными для расчета являются:

1. Геометрические размеры плоской пластины – длина *l* ширина *b*.

2. Скорость набегающего потока  $u_0$ .

3. Параметры воздуха *Р, Т* и *v.*

Требуется:

1. Изучить методику решения интегрального соотношения пограничного слоя плоской пластины.

2. Определить толщину пограничного слоя по длине пластины.

3. Построить график изменения толщины пограничного слоя по длине пластины.

4. Определить распределение продольных составляющих скорости по толщине пограничного слоя при  $\bar{x}$ = 3,0; 0,4; 0,5; 0,6; 0,7; 0,8; 0,9; 1,0 (где  $\bar{x} = \frac{x}{l}$ ).

На рис. 2.3 приведены эпюры скоростей при  $\bar{x} = 0.2$  и 1,0 для условий рассматриваемого примера.

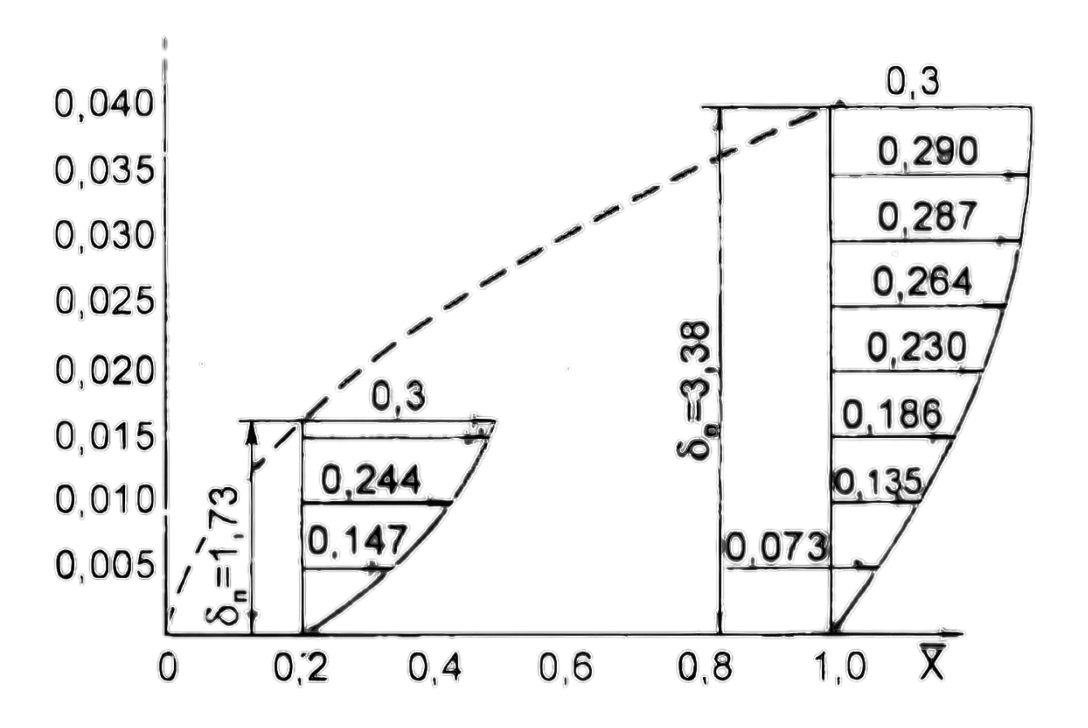

Рис. 2.3. Распределение продольных составляющих скорости в пограничном слое в сечениях  $\bar{x} = 0.2$  и 1,0

5. Определить напряжение трения на стенке  $\tau_0$ , а также полную силу трения  $x_{mp}$ .

6. Составить программу расчета на компьютере и определить искомые величины при скоростях  $u_0 = 0.8$  и 0;  $u_0 = 1.3$   $u_0$ .

### **ЗАДАНИЕ 3**

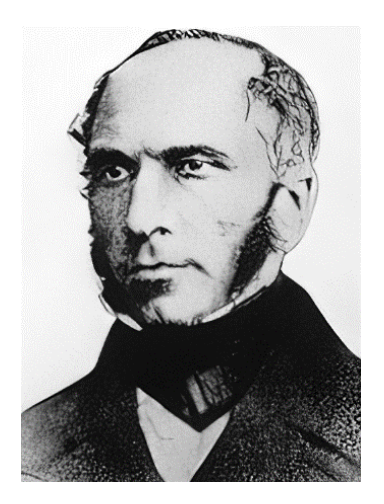

Анри Филибер Гаспар Дарси (10 июня 1803, Дижон, – 2 января 1858, Париж) – французский инженер-гидравлик, обосновавший закон Дарси (1856), связывающий скорость фильтрации жидкости в пористой среде с градиентом давления: «По-видимому, для песка одного качества, пропускаемый им расход прямо пропорционален напору и обратно пропорционален толщине фильтрующего слоя (грунта)». Именем Дарси названа единица измерения проницаемости пористой среды. Дарси доказал, в противоположность господствовавшему мнению, что диаметр трубы, как и большая или меньшая гладкость ее стенок, имеет чувствительное влияние на скорость протекающей по ней жидкости.

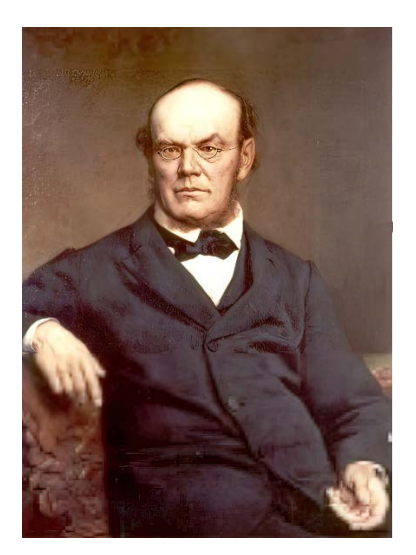

Юлиус Людвиг Вейсбах (1806 – 1871) – саксонский математик и механик-гидравлик. Учено-педагогическая деятельность Вейсбаха особенно известна с 1841 года, когда он начал свои исследования по разным вопросам гидравлики. Открытие им неполного сжатия струи воды при истечении через отверстия и трубки принадлежит к одним из наиболее важных успехов гидравлики после Бернулли. Практические коэффициенты, выведенные Вейсбахом из наблюдений над истечением воды через щитовые отверстия и протокам по трубам, в значительной степени упрощают все расчеты по этой части гидравлики.

#### **3.1. Общие положения расчета газопроводов**

Газ повышенного давления широко используется для различных бытовых и технических целей. Доставка газа к потребителю осуществляется по специальным каналам или трубам. По сравнению с движением капельных жидкостей движение газа характеризуется рядом особенностей, обуславливаемых различиями их физических свойств. Основным из таких свойств является сжимаемость газа. При малых относительных перепадах давления и низких скоростях течения газа этим явлением можно пренебречь и считать плотность транспортируемого газа постоянной по всей длине трубопровода. В этом случае расчеты трубопроводов для транспортировки газов и жидкостей совпадают. При больших относительных перепадах давления и высоких скоростях течения пренебрегать сжимаемостью газа нежелательно.

Трубопроводы для транспортировки газа разделяются на два основных вида: простые и сложные. Простой трубопровод представляет собой систему последовательно соединенных труб с постоянным по его длине расходом газа.

Сложный трубопровод – это система параллельно соединенных труб с ответвлениями или различными источниками питания.

Одной из задач расчета газопроводов является определение необходимого перепада давления для транспортировки заданного расхода газа на принятое в проекте расстояние. Для таких расчетов используется уравнение Бернулли:

$$
\rho g(z_1 - z_2) + (P_1 - P_2) + \frac{\rho}{2} (C_{\rm cp1}^2 - C_{\rm cp2}^2) = \Delta P \,, \tag{3.1}
$$

где  $P_1$  и  $P_2$  – давления в сечениях на входе и выходе из газопровода, Па;

∆ – потери давления между рассматриваемыми сечениями газопровода.

При расчетах газопроводов величиной перепадов давления за счет разности геометрических высот  $\rho g(z_1 - z_2)$  можно пренебречь вследствие малости ее по сравнению с другими членами уравнения (3.1).

Из уравнения (3.1) можно определить перепад давлений, необходимый для транспортировки среды

$$
P_1 - P_2 = \frac{\rho}{2} \left( C_{\rm cp1}^2 - C_{\rm cp2}^2 \right) + \Delta P_n \tag{3.2}
$$

В газопроводах постоянного сечения, где  $C_{cn1} = C_{cn2}$ ,

$$
\Delta P = \Delta P_n \tag{3.3}
$$

Таким образом, необходимый перепад давлений ΔР определяется изменением в рассматриваемых сечениях потенциальной и кинетической энергии и членом, учитывающим сумму потерь давления на преодоление сопротивления при движении газа по рассматриваемому участку трубопровода.

Величина потерь давления  $\Delta P_n$  складывается из потерь на преодоление сил трения о стенки трубопровода  $\Delta P_r$  и потерь на преодоление местных сопротивлений  $\Delta P_{\rm M}$ . Потери  $\Delta P_{\rm r}$  определяются из следующего уравнения:

$$
\Delta P_{\rm T} = \lambda \frac{l}{d} \rho \frac{c_{cp}^2}{2},\tag{3.4}
$$

где l, d – длина и диаметр трубопровода, м.

Коэффициент сопротивления λ зависит от режима движения газа в трубопроводе, который определяется числом Рейнольдса.

Если Re <2300, то режим движения будет ламинарным и коэффициент сопротивления определяется по формуле:

$$
\lambda = \frac{64}{Re} \tag{3.5}
$$

При турбулентном режиме течения коэффициент сопротивления зависит не только от критерия Re, но и от относительной шероховатости. Обычно шероховатость учитывается средней высотой бугорков Δ (мм), а относительная шероховатость Δ/d.

На рис. П 2.2 Приложения приведены границы области применения формул для определения λ. Согласно этому рисунку величину λ нужно определять по следующим зависимостям:

зона гладкого трения

$$
\lambda = \frac{0.316}{Re} \tag{3.6}
$$

переходная зона

$$
\lambda = 0.11 \left( \frac{\Delta}{d} + \frac{68}{Re} \right)^{0.25}
$$
 (3.7)

квадратичная зона

$$
\lambda = 0.11 \left(\frac{\Delta}{d}\right)^{0.25} \tag{3.8}
$$

Средние значения Δ для различных материалов трубопроводов приведены в табл. П 2.2.

В случае, когда трубопровод будет иметь участки с различными диаметрами, потери  $\Delta P$ <sub>т</sub> нужно определять для каждого участка и затем суммировать их

$$
\Delta P_{\rm T} = \sum_{i=1}^{n} \lambda_i \frac{l_i}{d_i} \rho_i \frac{c_{cpi}^2}{2}
$$
 (3.9)

Следует иметь в виду, что коэффициент сопротивления  $\lambda_i$  – рассчитывается для каждого участка трубопровода в соответствии с режимом движения газа в нем.

В местных сопротивлениях может происходить изменение площади поперечного сечения потока или его направление, что сопровождается интенсивным вихреобразованием. Это обуславливает дополнительные, так называемые, местные потери давления  $\Delta P_M$ 

$$
\Delta P_M = \xi_i \frac{\rho_i c_{cpi}^2}{2} , \qquad (3.10)
$$

где  $C_{\text{cni}}$  – средняя скорость газа в трубопроводе за местным сопротивлением, м/с;

 $\xi_i$  – коэффициент сопротивления, зависящий от геометрической формы местного сопротивления.

Если в трубопроводе имеется m местных сопротивлений, то суммарные потери давления определяют по формуле:

$$
\Delta P_M = \sum_{i=1}^{m} \xi_i \frac{\rho_i c_{cpi}^2}{2}
$$
 (3.11)

Наиболее часто встречающиеся типы местных сопротивлений и соответствующие им коэффициенты местных сопротивлений приведены в табл. П.2.1.

Входящие в вышеприведенные сопротивления значения скоростей на отдельных участках трубопровода можно определять из уравнения неразрывности

$$
G = \rho_1 C_{cp1} F_1 = \rho_2 C_{cp2} F_2 \tag{3.12}
$$

Плотность газа необходимо рассчитать для каждого участка трубопровода, считая ее в пределах данного участка постоянной. Таким образом, определив плотность газа у потребителя, необходимо уточнить ее значение при переходе к следующему участку газопровода с учетом увеличения давления, связанного с потерями на расчетном участке.

Полные потери давления в газопроводе определяются суммированием  $\Delta P_{\rm r}$ и  $\Delta P_M$ :

$$
\Delta P = \Delta P_{\rm r} + \Delta P_{M}.\tag{3.13}
$$

В качестве сложного трубопровода будем рассматривать разветвленный и параллельный трубопроводы. Как в одном, так и в другом случаях в узловых точках газовый поток будет распределяться на отдельные потоки по числу ветвей. При определении потерь давления и массового расхода газа по отдельным ветвям следует иметь в виду, что указанные потери давления будут равны между собой (в случае применения разветвленного трубопровода принимается, что параметры газа на концах разветвлений одинаковые).

Предварительно задаваясь режимом течения по отдельным ветвям, определяем для них  $\lambda_i$ . Таким образом получим систему, состоящую из *n* уравнений для нахождения ∆Р по каждой ветви.

При расчете сложной части газопровода необходимо иметь систему с  $(n+1)$ уравнением. Этим дополнительным уравнением будет уравнение постоянства массового расхода газа входящего и выходящего из узловой точки

$$
G = G_{\text{exog}} = \sum_{i=1}^{n} G_{\text{bmx}} = \sum_{i=1}^{n} G_i.
$$
 (3.14)

решая совместно составленную систему уравнений, находим  $\Delta P$  и  $G_i$ .

#### 3.2. Пример расчета сложной части газопровода

cxemy Рассмотрим следующую принципиальную газопровода  $\mathbf{c}$ параллельными ветвями (рис.3.1). Цифры в кружках указывают тип местных сопротивлений (Приложение, табл. П 2.1). Сложная часть газопровода от точки А до точки Б.

Исходные данные для расчета: рабочее тело – воздух;  $P_A = 0.184$  MIIa; T – 283 K;  $\sigma = 1.3$  KF/c;  $l_4 = 80$  M;  $d_4 = 0.1$  M;  $l_5 = 60$  M;  $d_5 = 0.15$  M;  $l_6$  = 70 M;  $d_6$  = 0,15 M;  $l_7$  = 50 M;  $d_7$  = 0,1 M;  $l_3$  = 250 M;  $d_3$  = 0,12 M;  $\alpha_{10}$  = 30 °C;  $\Delta$  =  $0.8$  MM.

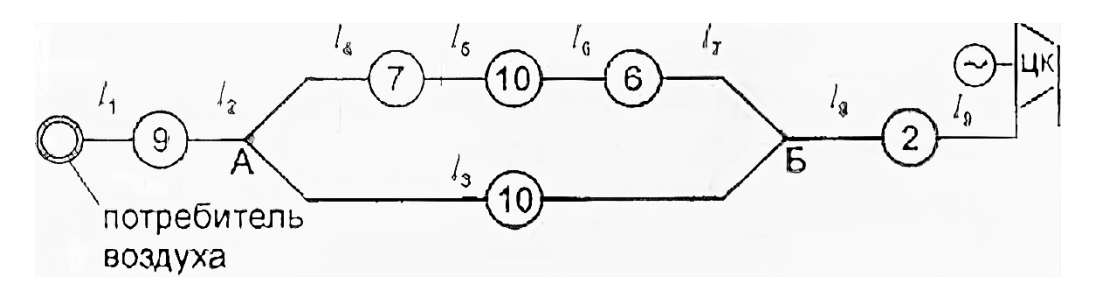

Рис. 3.1. Схема сложного газопровода

По рассматриваемой схеме вычертим эскиз сложной части газопровода с обозначением местных сопротивлений и диаметров трубопровода (рис. 3.2).

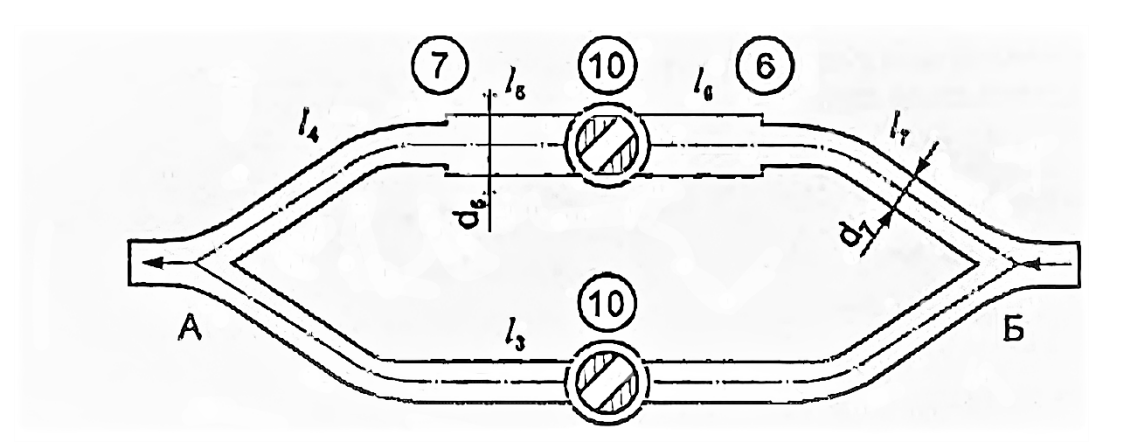

Рис. 3.2. Сложная часть газопровода

Допустим, что плотность воздуха на всем протяжении верхней и нижней ветви газопровода остается постоянной и равной:

$$
\rho_{A} = \frac{P_A}{RT} = \frac{0.184 \times 10^6}{287 \times 283} = 2.27 \frac{\text{kr}}{\text{m}^3}.
$$
 (3.15)

Обозначим расход воздуха в параллельных трубопроводах как  $\sigma_{\text{\tiny B}}$  и  $\sigma_{\text{\tiny H}}$ (верхней и нижней частях). Таким образом,

$$
\sigma_{\rm B} + \sigma_{\rm H} = \sigma; \tag{3.16}
$$

$$
\Delta P_{\rm B} = \Delta P_{\rm H} \,. \tag{3.17}
$$

Из равенства (3.17) следует:

$$
\lambda_7 \frac{l_7}{d_7} \frac{\rho_A C_7^2}{2} + \lambda_6 \frac{l_6}{d_6} \frac{\rho_A C_6^2}{2} + \lambda_5 \frac{l_5}{d_5} \frac{\rho_A C_5^2}{2} + \lambda_4 \frac{l_4}{d_4} \frac{\rho_A C_4^2}{2} + \xi_6 \frac{\rho_A C_6^2}{2} + \xi_{10} \frac{\rho_A C_5^2}{2} + \xi_7 \frac{\rho_A C_4^2}{2} = \lambda_3 \frac{l_3}{d_3} \frac{\rho_A C_3^2}{2} + \xi_{10} \frac{\rho_A C_3^2}{2}
$$
(3.18)

В силу равенства диаметров трубопровода на участках  $l_7$  и  $l_4$ , а также  $l_5$  и  $l_6$  можно считать  $C_7 = C_4$  и  $C_6 = C_5$ .

Обозначим

$$
\xi' = \lambda_7 \frac{l_7}{d_7} + \xi_7 + \lambda_4 \frac{l_4}{d_4};
$$
\n(3.19)

$$
\xi'' = \lambda_6 \frac{l_6}{d_6} + \xi_{10} + \lambda_5 \frac{l_5}{d_5};
$$
\n(3.20)

$$
\xi''' = \lambda_3 \frac{l_3}{d_3} + \xi_{10}.
$$
 (3.21)

С учетом введенных обозначений перепишем уравнение (3.18)

$$
\frac{\rho_A C_7^2}{2} \xi' + \frac{\rho_A C_6^2}{2} \xi'' = \frac{\rho_A C_3^2}{2} \xi''' \tag{3.22}
$$

Выразим скорость газа  $C_6$  через  $C_7$ , используя уравнение неразрывности

$$
G = C_7 \rho_A F_7 = C_6 \rho_A F_6 \,, \tag{3.23}
$$

откуда

$$
C_6 = C_7 \frac{F_7}{F_6} \tag{3.24}
$$

$$
C_7^2 \left[ \xi' + \xi'' \left( \frac{F_7}{F_6} \right)^2 \right] = \xi''' C_3^2 \tag{3.25}
$$

Выразим скорость С<sub>7</sub> через скорость С<sub>3</sub>

$$
C_7 = \frac{G - \rho_A C_3 F_3}{\rho_A F_7} \tag{3.26}
$$

$$
C_3 = \frac{G - \rho_A C_3 F_3}{\rho_A F_7} \sqrt{\frac{\xi' + \xi'' \left(\frac{F_7}{F_6}\right)^2}{\xi'''}}.
$$
 (3.27)

Обозначим  $\xi^{IV} = \sqrt{\frac{\xi' + \xi''(\frac{F_7}{F_6})^2}{\xi'''}}$ , получим окончательное соотношение

$$
\mathcal{C}_3 = \frac{\sigma \xi^{IV}}{\rho_A (F_7 + F_3 \xi^{IV})}.
$$
\n(3.28)

Предположим, что течение газа в ветви  $l_3$  происходит в области квадратичного закона (в дальнейшем это условие необходимо проверить).<br>Определим величины  $\xi', \xi'', \xi'''$  и  $\xi^{IV}\xi'$ :

$$
\lambda_7 = 0,11 \left( \frac{0,0008}{0,1} \right)^{0,25} = 0,0329;
$$
\n
$$
\xi_7 = 0,5 \left( 1 - \frac{F_4}{F_5} \right) = 0,5 \left( 1 - \frac{0,00785}{0,0176} \right) = 0,277;
$$
\n
$$
\lambda_7 = \lambda_4;
$$
\n
$$
\xi' = \frac{0,0329}{0,1} (50 + 80) + 0,277 = 43,04;
$$
\n
$$
\xi_6 = \left( \frac{F_6}{F_7} - 1 \right)^2 = \left( \frac{0,0176}{0,00785} - 1 \right)^2 = 1,54;
$$
\n
$$
\lambda_6 = 0,11 \left( \frac{0,0008}{0,15} \right)^{0,25} = 0,0297;
$$

$$
\xi_{10} = 7,5; \ \lambda_5 = \lambda_5
$$
\n
$$
\xi'' = 1,54 + 7,5 + \frac{70 + 60}{0,15} * 0,0297 = 34,78;
$$
\n
$$
\lambda_3 = 0,11 \left(\frac{0,0008}{0,12}\right)^{0,25} = 0,0134;
$$
\n
$$
\xi''' = 0,0134 \frac{250}{0,12} + 7,5 = 72,92;
$$
\n
$$
\xi^{IV} = \sqrt{\frac{43,04 + 34,78 \left(\frac{0,00785}{0,0176}\right)^2}{72,92}} = 0,826;
$$
\n
$$
C_3 = \frac{1,3 + 0,826}{2,27(0,00785 + 0,0113 * 0,826)} = 27,5, \text{m/c};
$$
\n
$$
\Delta P_H = \xi''' \frac{\rho_A C_3^2}{2} = 72,92 \frac{2,27 * 27,5^2}{2} = 62590, \text{Ta}.
$$

Таким образом  $\Delta P_H = \Delta P_B = 62590$  Па, тогда давление перед сложной частью газопровода (по ходу движения газа в точке Б) будет

$$
P_{\rm B}=0,184 \cdot 106 + 62590 = 0,246 \cdot 106, \,\text{Ta}.
$$

Давление  $P_A = 0,184$  МПа (см. задание)

#### **3.3.0Расчет характеристики газопровода**

Выполнив последовательно поэлементный расчет участков всего газопровода, определяем необходимое давление газа в выходном патрубке компрессора (на входе в трубопровод)  $P_{k}$ , при котором обеспечивается требуемое давление у потребителя.

Напомним, что газопровод, подключенный к выходному патрубку компрессора, является присоединенной сетью. Для выбора компрессора, обеспечивающего необходимые параметры газа и его расход через сеть, а также выбора системы регулирования, необходимо построить характеристику сети.

Под характеристикой сети понимают зависимость потерь давления в трубопроводе от массового расхода газа, протекающего через сеть. Для построения характеристики сети необходимо рассчитать потери давления в трубопроводе при нескольких величинах расхода газа. По полученным данным графически построить в определенном масштабе зависимость

$$
P_{\kappa}=f(G).
$$

Многовариантные, повторяющиеся расчеты, к числу которых относятся расчеты характеристики сети, целесообразно выполнять на компьютере. С этой целью студенты самостоятельно составляют программу расчетов.

Для упрощения программы следует заменить сложную часть газопровода простым участком, имеющим некоторую условную длину l<sub>vcn</sub> и приведенный средний диаметр  $d_{\text{cp}}$ , который определяется по формуле:

$$
d_{\rm cp} = \frac{\sum l_i d_i}{\sum l_i},\tag{3.29}
$$

где  $l_i$ ,  $d_i$  – длины и диаметры сложной части газопровода.

Условная длина участка l<sub>vcл</sub> определяется при условии, что потери давления в нем соответствуют ранее найденным потерям давления на участке сложного газопровода  $\Delta P_H$ 

$$
l_{\text{yca}} = \frac{2\Delta P_H d_{\text{cp}}}{\lambda \rho_A C_{\text{cp}}^2},\tag{3.30}
$$

где  $C_{cp}$  – средняя скорость на условном участке;

 $\lambda$  - коэффициент сопротивления, определяемый в зависимости от режима течения газа на этом участке.

#### 3.4. Работа одноступенчатого центробежного компрессора

#### на заданную сеть

Зная характеристику сети и параметры воздуха на выходе из компрессора в расчетной точке, подбирают центробежный компрессор. В Приложении лаются характеристики нескольких центробежных компрессоров, представляемых в атласах компрессорных машин (табл.  $\Pi$  2.3).

Вопрос о совместной работе компрессора с присоединенной сетью наиболее просто и наглядно решается графически. Для этого необходимо совместить характеристики компрессора и характеристики сети, построенные в одинаковом масштабе. На рис. 3.3 линия 2 является характеристикой компрессора при n = const (n – число оборотов),  $P_A$  = const,  $T_A$  = const (давление и температура газа на входе в компрессор).

Как видно из рис. 3.3, при постоянной частоте вращения компрессор с заданной сетью может работать только на одном режиме, соответствующем точке пересечения их характеристик.

В зависимости от требований, предъявляемых к потребителям, режимы их работы могут быть разнообразными. На практике наиболее часто требуется обеспечить заданные значения массовой производительности в нескольких режимных точках.

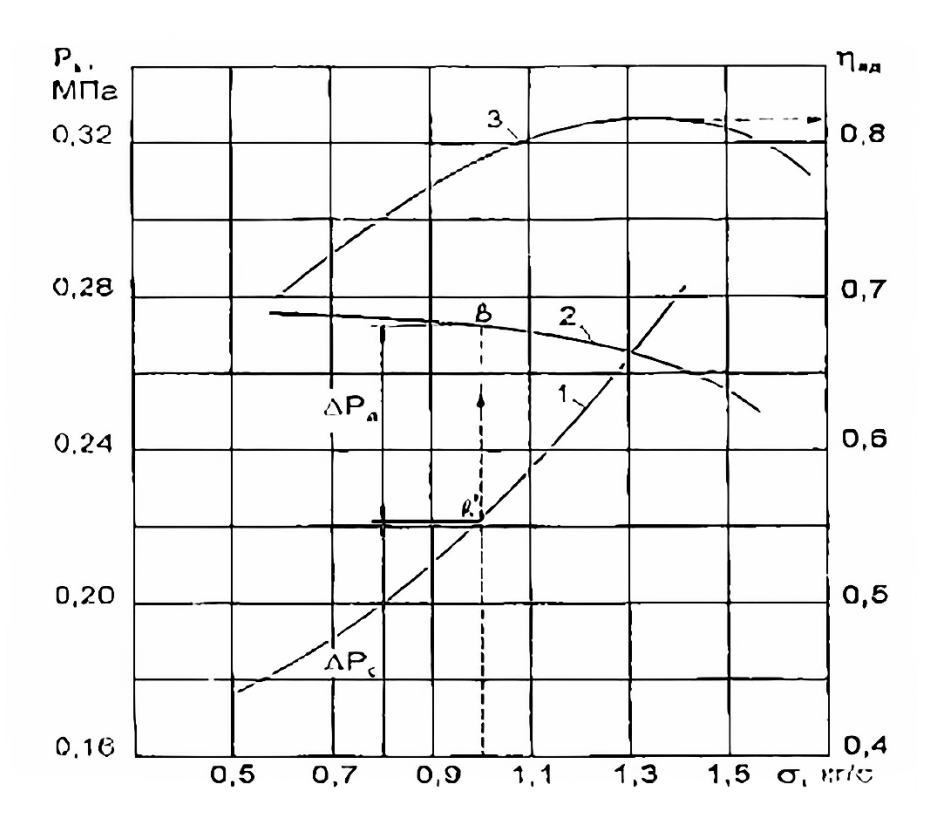

Рис. 3.3. Совмещенные характеристики сети и компрессора: *1* – характеристика сети; *2* – характеристика компрессора; *3* – адиабатический КПД компрессора

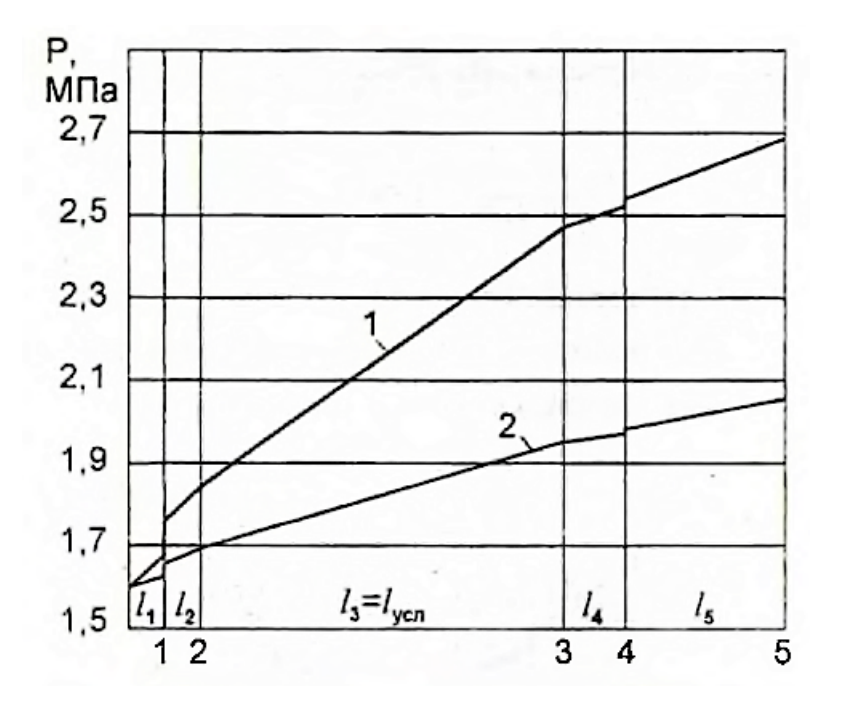

Рис. 3.4. Потери давления по длине газопровода:  $1$  – расчетный режим (σ = 1,3 кг/с);  $2$  – при расходе σ = 0,5 кг/с

При эксплуатации центробежных компрессоров применяются следующие способы регулирования: дросселирование на всасывании или нагнетании, изменение частоты вращения, поворот лопаток диффузора.

Как видно из рис. 3.3, при снижении расхода ниже расчетного происходит рассогласование характеристик сети и компрессора. При этом сеть требует снижения давления за компрессором (точка В), в то же время компрессор повышает давление в выхлопном патрубке (точка В'). Для обеспечения нового расхода у потребителя, соответствующему значению в точке В, необходимо понизить давление за компрессором при помощи регулирующей задвижки, т.е. сдросселировать давление за компрессором. В этом случае потери давления в дросселирующей задвижке изображаются отрезком ВВ' - $\Delta P_n$ , а сопротивление сети отрезком  $\Delta P_c$ -. При дальнейшем дросселировании газа  $\Delta P_{\rm A}$  будет увеличиваться, а точки совместной работы компрессора и сети (включая дроссельное устройство) будут смещаться влево по характеристике компрессора. Рассмотренный пример соответствует регулированию компрессора дросселированием на нагнетании. Существенным недостатком этого способа регулирования является низкая эффективность.

На рис. 3.4 представлены графики потерь давления по длине газопровода при расчетном расходе (кривая 1) и пониженном расходе газа (кривая 2).

Мощность, потребляемая компрессором, определяется из следующего соотношения:

$$
N = \frac{L_k \sigma}{\eta_{\text{aq}} \eta_{\text{M}} 10^3}, \text{K} \text{B} \tau,
$$
\n(3.31)

где  $L_k$  – работа, сообщенная газу, при адиабатическом процессе сжатия, Дж/кг;

 $\eta_{\text{aq}}$  – адиабатический КПД, определяемый по характеристике компрессора в зависимости от расхода  $\sigma$  (см. рис.  $\Pi$  2.1);

 $\eta_{\text{M}}$  – механический КПД ( $\eta_{\text{M}}$ =0,97).

$$
L_k = \frac{k}{k-1} RT \left[ \left( \frac{P_k}{P_a} \right)^{\frac{k-1}{k}} - 1 \right], \frac{\text{A/K}}{\text{KT}},\tag{3.32}
$$

где  $P_a$  – давление атмосферного воздуха ( $P_a = 0,1$  МПа).

#### **3.5.0Требования к выполнению задания 3**

Исходными данными для расчета являются:

1. Схема газопровода с указанием местных сопротивлений, диаметров и длин отдельных его частей.

2. Перекачиваемый газ, его параметры у потребителя  $P_{(1)}$  и Т, а также параметры газа на всасывании в компрессор  $P_a$  и  $T_a$ .

3. Массовый расход газа σ, кг/с.

Требуется:

1. По заданной схеме сделать эскиз газопровода с указанием основных размеров.

2. Рассчитать значения скоростей в газопроводе в различных сочетаниях. Определить режимы течения.

3. Рассчитать потери давления по длине отдельных участков и местных сопротивлениях.

4. Рассчитать потери в разветвленной части газопровода, составив уравнения постоянства расхода и равенства потерь давлений в разветвлениях.

5. Построить графики изменения давления (пьезометрическую линию) по длине всего газопровода на расчетном режиме и при расходе, составляющем  $\sim$ 80 % от его расчетного значения.

6. Подобрать центробежный компрессор и нанести характеристику компрессора на характеристику сети.

7. Описать заданную систему регулирования компрессора.

8. Определить мощность компрессора на расчетном режиме и при расходах, составляющих  $\sim$  50 и 80 % от его расчетного значения.

### **ЗАДАНИЕ 4**

#### **4.1. Газодинамический расчет центробежного компрессора**

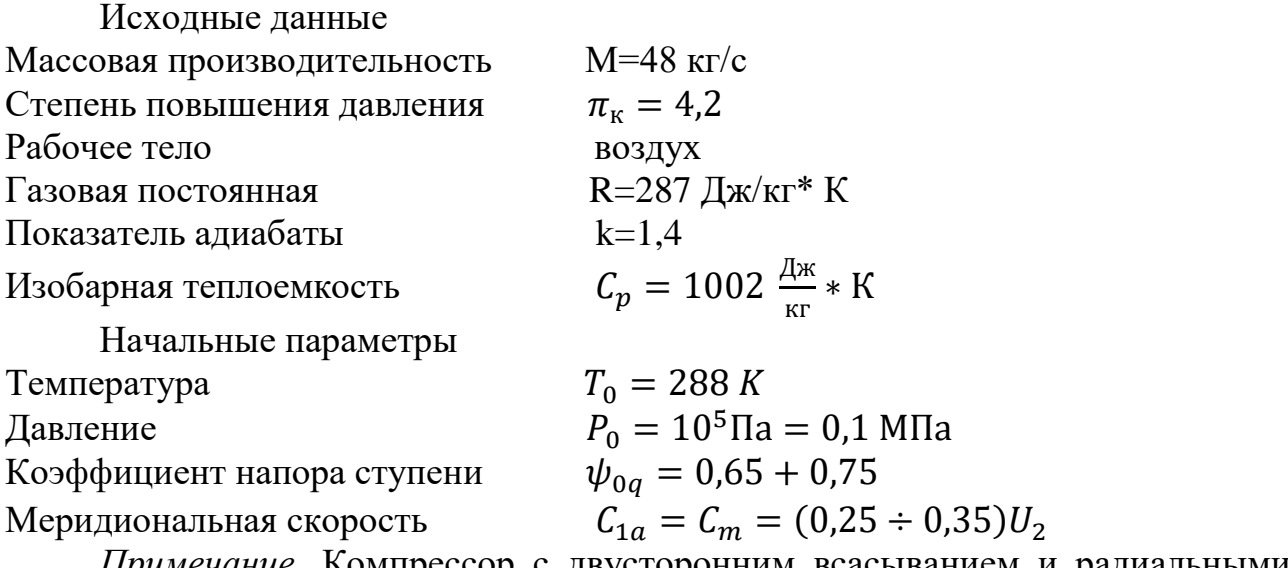

*Примечание.* Компрессор с двусторонним всасыванием и радиальными лопатками на выходе  $\beta_2 = 90^\circ$ .

*Требуется определить:*

- 1. Основные размеры ступени.
- 2. Работу, сообщенную газу в колесе, и параметры газа за колесом.
- 3. Основные размеры безлопаточного и лопаточного диффузора и параметры газа за ними.
- 4. Адиабатический КПД компрессора и мощность, затрачиваемую в компрессоре.
- 5. Изобразить процесс компрессора в диаграмме h-s и дать принципиальную схему ступени (рис. 1 и 2).

#### **4.2. Определение основных размеров ступени**

1. Адиабатическая работа компрессора:

$$
l_{og} = \frac{k}{k-1} RT_0 \left( \pi \frac{k-1}{k} - 1 \right) = 1478000 \frac{\text{A}}{\text{kr}}
$$

2. Необходимая окружная скорость колеса:

$$
U_2 = \sqrt{\frac{l_{og}}{\psi_{og}}} = \sqrt{\frac{1478000}{0.7}} = 460 \frac{\text{m}}{\text{c}}
$$

3. Окружная скорость на входе в колесо на среднем диаметре. Принимаем для данной ступени:

$$
\frac{b_1}{b_2} = 0.65, \text{tora}
$$

$$
U_1 = 0.65U_2 = 0665 \times 460 = 298 \frac{\text{m}}{\text{c}};
$$

4. Осевая проекция абсолютной скорости на входе в колесо на среднем радиусе:

$$
C_{1a} = C_m = (0.25 \div 0.35),
$$

принимаем

$$
C_{1a} = 0.3U_2 = 0.3 * 460 = 138 \frac{M}{c}
$$

5. Температура воздуха на входе в колесо:

$$
T_1 = T_0 - \frac{C_{1a}^2}{2C_p} = 288 - \frac{138^2}{2 \times 1002} = 288 - 9,5 = 278,5 \text{ K}
$$

6. Определяем величину потерь энергии во входном устройстве, приняв ξ=0,4:

$$
\Delta l_r = \xi_g \frac{C_{1a}^2}{2} = 0.4 * \frac{138^2}{2} = 3830 \frac{\text{A}}{\text{kr}}
$$

7. Средний показатель политропы расширения воздуха во входном устройстве:

$$
\frac{n}{n-1} = \frac{k}{k-1} - \frac{\Delta l_r}{R(T_1 - T_0)} = \frac{1.4}{0.4} + \frac{390}{29.3 \times 9.5} = 3.5 + 1.4 = 4.9,
$$

откуда n=1,26.

8. Давление воздуха на входе в колесо компрессора:

$$
P_1 = P_0 \left(\frac{T_1}{T_0}\right)^{\frac{n}{n-1}} = 0.1 \left(\frac{278.5}{288}\right)^{\frac{1,26}{0,26}} = 0.087 \text{ M} \text{ a}
$$

0 9. Плотность воздуха на входе в рабочее колесо:

$$
\rho_1 = \frac{P_1 * 10^6}{RT_1} = \frac{0.087 * 10^6}{287 * 278.5} = 1.1 \frac{\text{kr}}{\text{m}^3}
$$

10. Скорость звука на входе в рабочее колесо:

$$
a_1 = 20.1\sqrt{T_1} = 20.1 * \sqrt{278.5} = 335 \frac{\text{m}}{\text{c}}
$$

11. Для колес с двусторонним всасыванием расход воздуха через каждую сторону колеса составит:

$$
M_p = \frac{M}{2} = \frac{48}{2} = 24 \frac{\text{kr}}{\text{c}}
$$

(для колес с односторонним всасыванием М=48 кг/с).

12.Входной диаметр колеса:

$$
D_1 = \sqrt{\frac{4 * M_p}{\pi \rho_1 C_{1a} \left[1 - \left(\frac{D_0}{D_2} - \frac{D_2}{D_1}\right)^2\right]}} = \sqrt{\frac{4 * 24}{3.14 * 1.1 * 0.138 \left[1 - \left(\frac{0.28}{0.65}\right)^2\right]}} = 0.5 \text{ m}.
$$

При определении  $D_1$  принимается  $\frac{D_0}{D_2}$  $\frac{D_0}{D_2} = 0.28.$ Тогда наружный диаметр наружного колеса будет равен:

$$
D_2 = \frac{D_1}{0.65} = \frac{0.5}{0.65} = 0.77 \text{ m}
$$

13.Частота вращения:

$$
n = \frac{60U_2}{\pi D_2} = \frac{60 * 460}{3,14 * 0,77} = 11400 \frac{\text{of}}{\text{m}}.
$$

#### **4.3. Рабочее колесо**

1. Окружная составляющая абсолютной скорости на входе в рабочее колесо при закрутке потока против вращения:

$$
2)C_{1U} = U_1 - \sqrt{W^2 - C_{1a}^2} = U_1 - \sqrt{(a_1M_1)^2 - C_{1a}^2} = 298 - \sqrt{(335 * 0.9)^2 - 138^2} = 298 - 268 = 30\frac{M}{c},
$$

где  $M_1 = \frac{W_1}{a_1} = 0.9$  (принимается).

Геометрический входной угол лопатки:

$$
tg\beta_1 = \frac{U_1 - C_{1U}}{C_{1a}} = \frac{298 - 30}{138} = 1,95
$$

$$
\beta_1 = 62^{\circ}50'
$$

2. Абсолютная скорость воздуха на выходе из колеса:

$$
C_2 = \sqrt{(\mu U_2)^2 - C_{1a}^2} = \sqrt{(0.9 * 460)^2 - 138^2} = 437 \text{ m/c},
$$

где коэффициент мощности  $\mu$  принимается равным  $\mu = \frac{C_{2}v}{U_{2}} = 0.9$ .

3. Угол выхода потока из рабочего колеса в абсолютном движении:

$$
tg\alpha_2 = \frac{C_{2a}}{C_{2U}} = \frac{C_{2a}}{\mu U} = \frac{138}{0.9*460} = 0.327
$$

- $\alpha_2 = 18^{\circ}07'.$
- 4. Полная работа, подведенная к валу компрессора (определяется по формуле Эйлера):

$$
l_T = (\mu + f)U^2 - C_{1U}U_1,
$$

где f - коэффициент работы трения колеса. Для колес двустороннего всасывания f=0,03-0,05;  $\mu$ =0,9.

С другой стороны, из уравнения сохранения энергии для протекающего через колесо воздуха можно написать

$$
l_T = C_p(T_2 + T_1) + \frac{C_2^2 - C_1^2}{2}
$$

Тогда из этого равенства следует

$$
T_2 = T_1 + \frac{1}{c_p} \Big[ (\mu - f) U_2^2 - C_{1U} U_1 - \frac{C_2^2 - C_1^2}{2} \Big] = 278.5 + \frac{1}{1002} \Big[ (0.9 + 0.04) 460^2 - 30.298 - \frac{437^2 - 142^2}{2} \Big] = 278.5 + 104 = 382.5 K,
$$

где

$$
C_1 = \sqrt{C_{1a}^2 + C_{1U}^2} = \sqrt{138^2 + 30^2} = 142 \frac{M}{c}
$$

5. Скорость звука на выходе из рабочего колеса:

$$
a_2 = 20.1\sqrt{T_2} = 20.1\sqrt{382.5} = 391\frac{\text{m}}{\text{c}}
$$

Число Маха на выходе из колеса:

$$
M_2 = \frac{C_2}{a_2} = \frac{437}{391} = 1,12.
$$

6. Давление воздуха на выходе из колеса. Принимаем ориентировочно политропический КПД нагнетателя  $\eta_a = 0.8$ . Так как

$$
\eta_a = \frac{\frac{n-1}{n}}{\frac{k-1}{k-1}}
$$
, to input  $k = 1,4$   

$$
n = \frac{3,5\eta_a}{3,5\eta_a - 1} = \frac{3,5 \times 0.8}{3,5 \times 0.8 - 1} = \frac{2,8}{1,8} = 1,55
$$

тогда

$$
P_2 = P_1 \left(\frac{T_2}{T_1}\right)^{\frac{n}{n-1}} = 0.067 \left(\frac{382}{278.5}\right)^{\frac{1.55}{1.55 - 1}} = 0.213 \text{ M} \text{ a.}
$$

Плотность воздуха на выходе из колеса:

$$
\rho_2 = \frac{P_2 \cdot 10^6}{R \cdot T_2} = \frac{213 \cdot 10^6}{287 \cdot 382.5} = 1.97 \text{ Kr/m}^3
$$

7. Ширина колеса на выходе:

$$
b = \frac{\frac{M}{2}}{\pi D_2 C_{2r} \rho_2 M_2} = \frac{24}{3,14 \cdot 0,77 \cdot 138 \cdot 1,97 \cdot 0,95} = 0,038 \text{ m}
$$

Принимается:  $C_{2r} = C_{1a} = 138$  м,  $\mu_2 = 0.95$ .

#### Расчет безлопаточного диффузора  $4.4.$

1. Примем снижение скорости в безлопаточном диффузоре:

$$
C_2 = 437
$$
 m/c go  $C_3 = 0.9 \cdot a_3$ 

Температура воздуха на выходе из диффузора:

$$
T_3 = T_2 + \frac{C_2^2 - C_3^2}{2C_p} = 382.5 + \frac{437^2 - (0.9 \cdot 20.1)^2}{2 \cdot 1002},
$$

Откуда

$$
T_3 = \frac{382,5 \cdot 2004 + 437^2}{2004 + (0.9 \cdot 20,1)^2} = 410 \, K
$$

2. Давление и плотность воздуха за диффузором:

$$
P_3 = P_2 \left(\frac{T_3}{T_2}\right)^{\frac{n}{n-1}} = 0,213 \left(\frac{410}{382}\right)^{\frac{1,55}{0,55}} = 0,213 \cdot 1,072^{2,82} = 0,213 \cdot 1,23 = 0,262 \text{ M} \text{Pi} \text{a};
$$

$$
\rho_3 = \frac{P_3 \cdot 10^6}{R \cdot T_3} = \frac{0,262 \cdot 10^6}{287 \cdot 410} = 2,25 \text{ Kr/m}^3.
$$

3. Скорость газа на выходе из диффузора:

$$
C_3 = M_3 \cdot a_3 = 0.9 \cdot 20.1 \cdot \sqrt{T_3} = 0.9 \cdot 20.1 \cdot \sqrt{410} = 366 \text{ m/c}.
$$

4. Степень уширения безлопаточного диффузора:

$$
\frac{F_3}{F_2} = \frac{\rho_2 \cdot C_2}{\rho_3 \cdot C_3} = \frac{1,97 \cdot 437}{2,25 \cdot 366} = 1,041.
$$

5. Диаметр безлопаточного диффузора на выходе (полагаем  $b_3 = b_2$ ):

$$
D_3 = \frac{F_3}{F_3} D_2 = 1,041 \cdot 0,77 = 0,80 \text{ m}.
$$

6. Высота безлопаточного диффузора:

$$
h = \frac{D_{3} - D_{2}}{2} = \frac{800 - 770}{2} = 15,0 \text{ mm}.
$$

#### Расчет лопаточного диффузора  $4.5.$

1. Принимаем скорость воздуха на выходе из диффузора  $C_4 = 130$  м/с, тогда температура воздуха на выходе из диффузора будет:

$$
T_4 = T_3 + \frac{c_3^2 - c_4^2}{2c_p} = 410 + \frac{366^2 - 130^2}{2 \cdot 1002} = 468 \text{ K}
$$

2. Давление и плотность воздуха на выходе из лопаточного диффузора:

$$
P_4 = P_3 \left(\frac{T_4}{T_3}\right)^{\frac{n}{n-1}} = 0,262 \left(\frac{468}{410}\right)^{2,82} = 0,262 \cdot 1,48 = 0,389 \text{ M} \text{Ra};
$$
  

$$
\rho_4 = \frac{P_4 \cdot 10^6}{R \cdot T_4} = \frac{0,388 \cdot 10^6}{287 \cdot 468} = 2,93 \text{ kr/m}^3.
$$

3. Наружный диаметр лопаточного диффузора обычно составляет:

 $D_4 = (1,20 + 1,30) \cdot D_3.$ Примем  $D_4 = 1,25$ ;  $D_3 = 1,25 \cdot 800 = 1000$  мм.

#### Определение мощности, потребляемой компрессором  $4.6.$

1. Температура заторможенного потока за компрессором:

$$
T_{o\kappa} = T_4 + \frac{C_4^2}{2C_p} = 468 + \frac{130^2}{2004} = 476.4 \text{ K}.
$$

2. Давление заторможенного потока за компрессором:

$$
P_{\text{OK}} = P_4 \cdot \left(\frac{T_{\text{OK}}}{T_4}\right)^{\frac{k}{k-1}} = 0.388 \left(\frac{476.4}{468}\right)^{3.5} = 0.388 \cdot 1.06 = 0.414 \text{ M} \text{Pi}.
$$

3. Степень повышения давления по полным параметрам:

$$
\pi_{\rm ok} = \frac{P_{\rm ok}}{P_o} = \frac{0.414}{0.1} = 4.14,
$$

что 1,5 % расходится с заданной величиной 4,2.

4. Адиабатический КПД компрессора:

$$
\eta_{a\mu} = \frac{\pi^{\frac{\kappa - 1}{\kappa}} - 1}{\frac{T_{o\kappa}}{T_o} - 1} = \frac{4,14^{0,286} - 1}{\frac{476,4}{288} - 1} = \frac{0,5}{0,65} = 0,77.
$$

5. Удельная работа, сообщенная газу в адиабатическом процессе:

$$
l_{\text{a}_{\text{A}}} = \frac{k}{k-1} RT_0 \left( \pi_{ok} \frac{k-1}{k} - 1 \right) = 3.5 \cdot 287 \cdot 288 \cdot (4.14^{0.286} - 1) = 145200 \text{ J/K/r}.
$$

6. Мощность, потребляемая компрессором:

$$
N_k = \frac{M \cdot l_{\text{aq}} \cdot 10^{-3}}{\eta_{a\text{q}} \cdot \eta_M} = \frac{48 \cdot 145200 \cdot 10^{-3}}{0.77 \cdot 0.99} = 9150 \text{ kBr};
$$
  

$$
\eta_M = 0.99.
$$

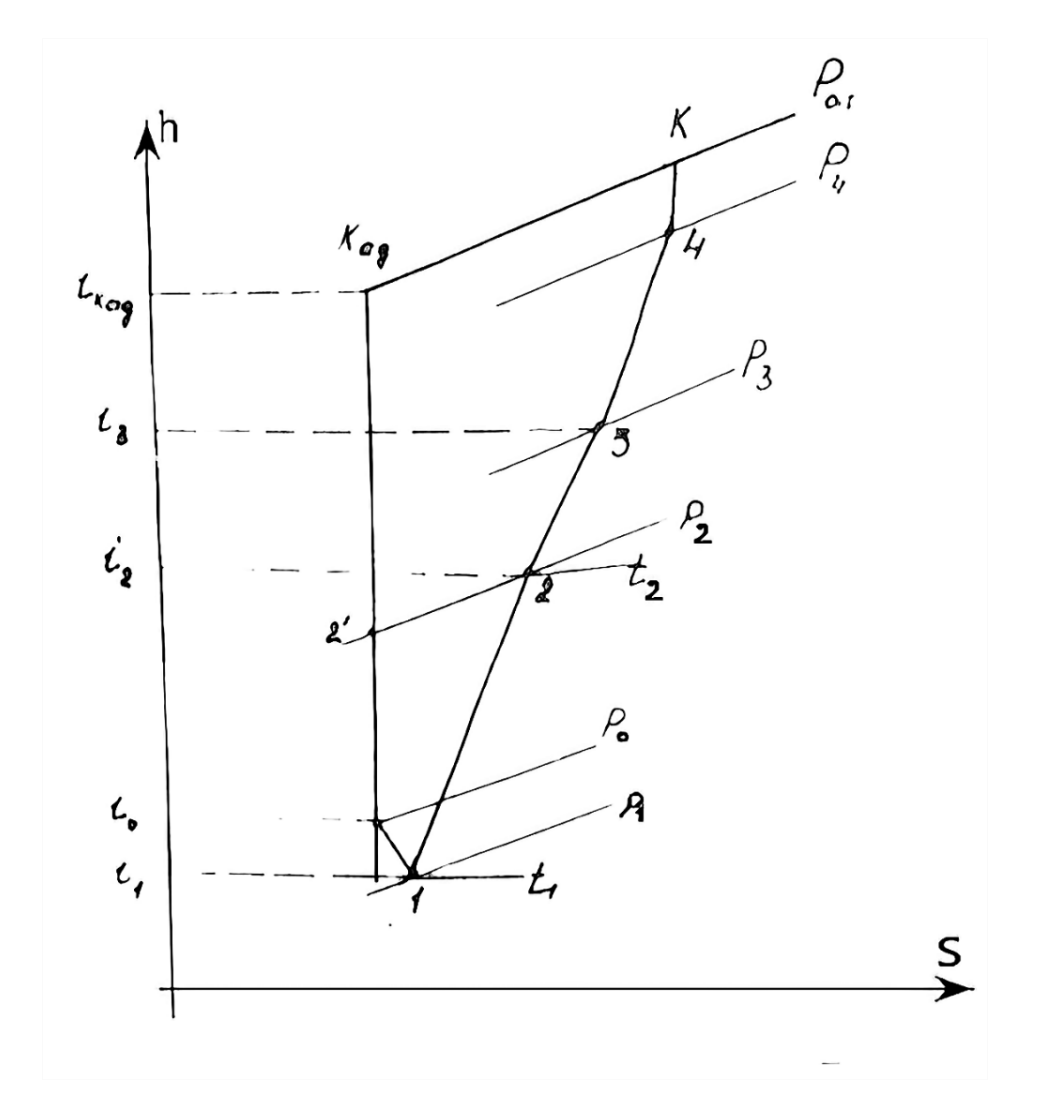

**4.7. Рабочий процесс компрессора в диаграмме h-s (см. рис. 4.1)**

Рис. 4.1. Рабочий процесс компрессора в диаграмме h-s

 $h_0 = 15.9$  кДж/кг;  $h_1 = 5.65$  кДж/кг;  $h_2 = 111$  кДж/кг;  $h_3 = 135 \text{ K} \mu \text{K} / \text{K} \text{F}$ ;  $h_4 = 197 \text{ K} \mu \text{K} / \text{K} \text{F}$ ;  $h_{\text{K} \alpha \mu} = 162 \text{ K} \mu \text{K} / \text{K} \text{F}$ ;  $h_{\kappa} = 206 \text{ K} \mu \text{K} / \text{K} \text{F}$ .  $l_{\text{aq}} = h_{\text{Kaq}} - h_0 = 162 - 15.9 = 146.1 \text{ K/K/Kr}.$ Работа, затраченная в компрессоре,  $l_{\text{sam}} = h_{\text{k}} - h_1 = 205 - 5{,}65 \text{ kJ}$ ж/кг.

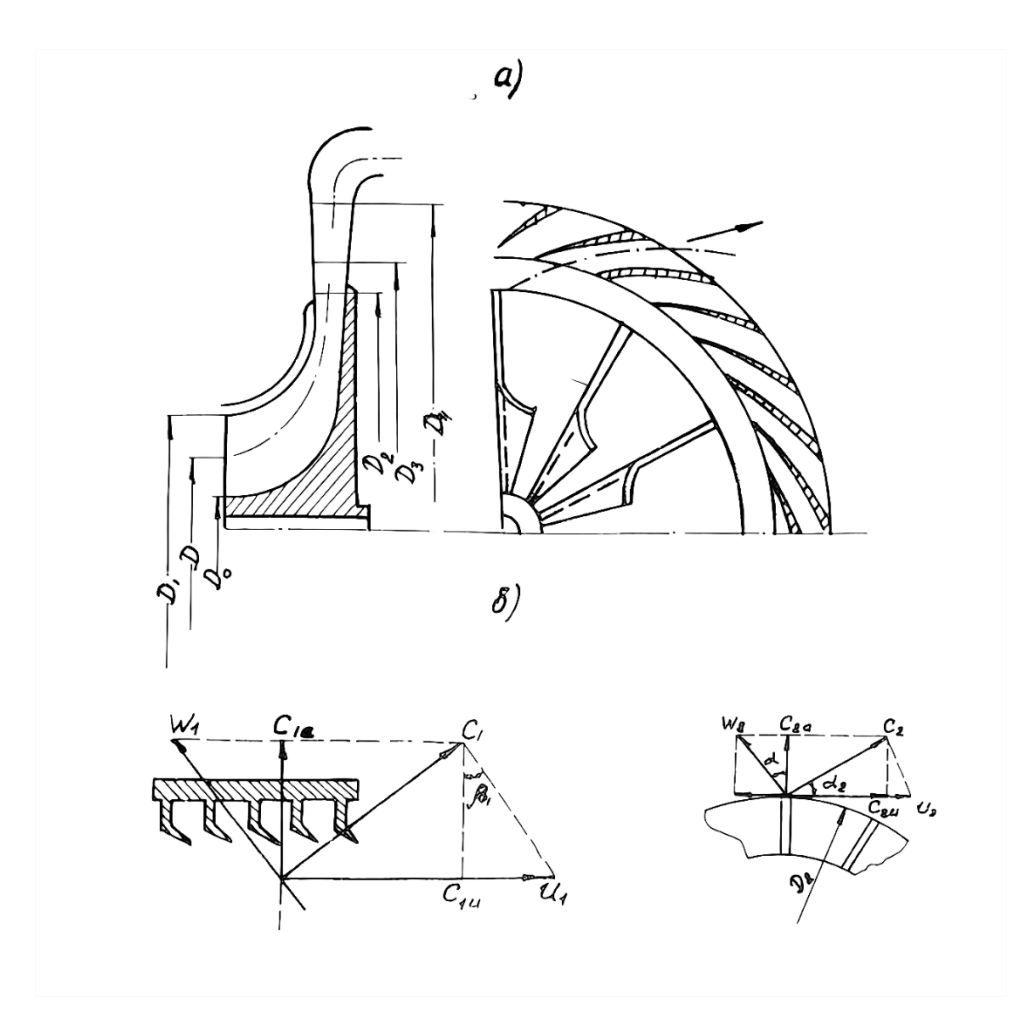

Рис. 4.2. Принципиальная схема ступени центробежного компрессора:

*а* – треугольник скоростей на входе в колесо; *б* – треугольник скоростей на выходе из колеса

#### **ВОПРОСЫ**

1. Решить интегральное уравнение пограничного слоя при турбулентном течении вязкого газа вдоль плоской пластины.

2. Сопоставить профили скоростей при ламинарном и турбулентном течениях.

3. Рассмотреть образование пограничного слоя на крыловом профиле.

4. Рассмотреть условия отрыва пограничного слоя на криволинейной поверхности.

5. Провести сопоставление рассматриваемого в задании 3 способа регулирования центробежных компрессоров путем дросселирования на нагнетании:

а – со способом регулирования изменением частоты вращения;

б – со способом регулирования поворотом лопаток диффузора.

## **ВОПРОСЫ ДЛЯ САМОКОНТРОЛЯ**

1. Как определяется толщина пограничного слоя?

2. Назовите условные толщины пограничного слоя.

3. Дайте определение толщины вытеснения.

4. Дайте определение толщины потери импульса.

5. Каким образом учитывалось при расчете изменение давления вдоль плоской пластины?

6. Какое уравнение является исходным для описания зависимости  $U$ o  $f(y)$  ?

7. Назовите граничные условия для нахождения неизвестных коэффициентов  $a_{0}$ , $a_{1}$ ,  $a_{2}$  для рассматриваемого примера.

8. По какой формуле определяется напряжение трения при ламинарном режиме течения?

9. Напишите выражение для определения полной силы трения.

10. Каким образом определяется величина потерь давления на преодоление сил трения о стенки трубопровода?

11. Каким образом определяется величина потерь давления на преодоление местных сопротивлений?

12. От чего зависит коэффициент сопротивления  $\lambda$  при турбулентном режиме течения?

13. Чем отличается расчет сложной части газопровода от простой?

14. Что называют характеристикой сети?

15. Назовите условия совместной работы компрессора и сети.

16. Как определяется мощность, потребляемая компрессором?

## **БИБЛИОГРАФИЧЕСКИЙ СПИСОК**

1. Абрамович, Г. Н. Прикладная газовая динамика [Текст] / Г. Н. Абрамович. – М.: Наука, 1976. – 887 с.

2. Альтшуль, А. Д. Гидравлика и аэродинамика [Текст] / А. Д. Альтшуль, П. Г. Киселев. – М.: Стройиздат, 1975. – 326 с.

3. Гофлин, А. П. Газодинамика и компрессорные машины в ЦБП [Текст] : конспект лекций / А. П. Гофлин. – Л.: ЛTA, 1978. – 62 с.

4. Дейч, М. Е. Техническая газодинамика [Текст] / М. Е. Дейч. – М.: Энергия, 1974. – 680 с.

5. Дейч, М. Е. Техническая газодинамика [Текст] / М. Е. Дейч. – Л.: Госэнергоиздат, 1961. – 670 с.

6. Рис, В. Ф. Центробежные компрессорные машины [Текст] / В. Ф. Рис. – М.: Машиностроение, 1981. – 351 с.

7. Черкасский, Н. В. Насосы, вентиляторы, компрессоры [Текст] / Н. В. Черкасский. – М.: Энергия, 1977. – 419 с.

8. Гладышев, Н. Н. Гидрогазодинамика: программа, методические указания и контрольные задания [Текст] / Н. Н. Гладышев. – Л.: ЛТИ ЦБП, 1987.  $-41$  c.

9. Гофлин, А. П. Гидрогазодинамика [Текст] : методические указания к курсовой работе / А. П. Гофлин, Н. Н. Гладышев. – Л.: ЛТИ ЦБП, 1986. – 35 с.

## **ПРИЛОЖЕНИЯ**

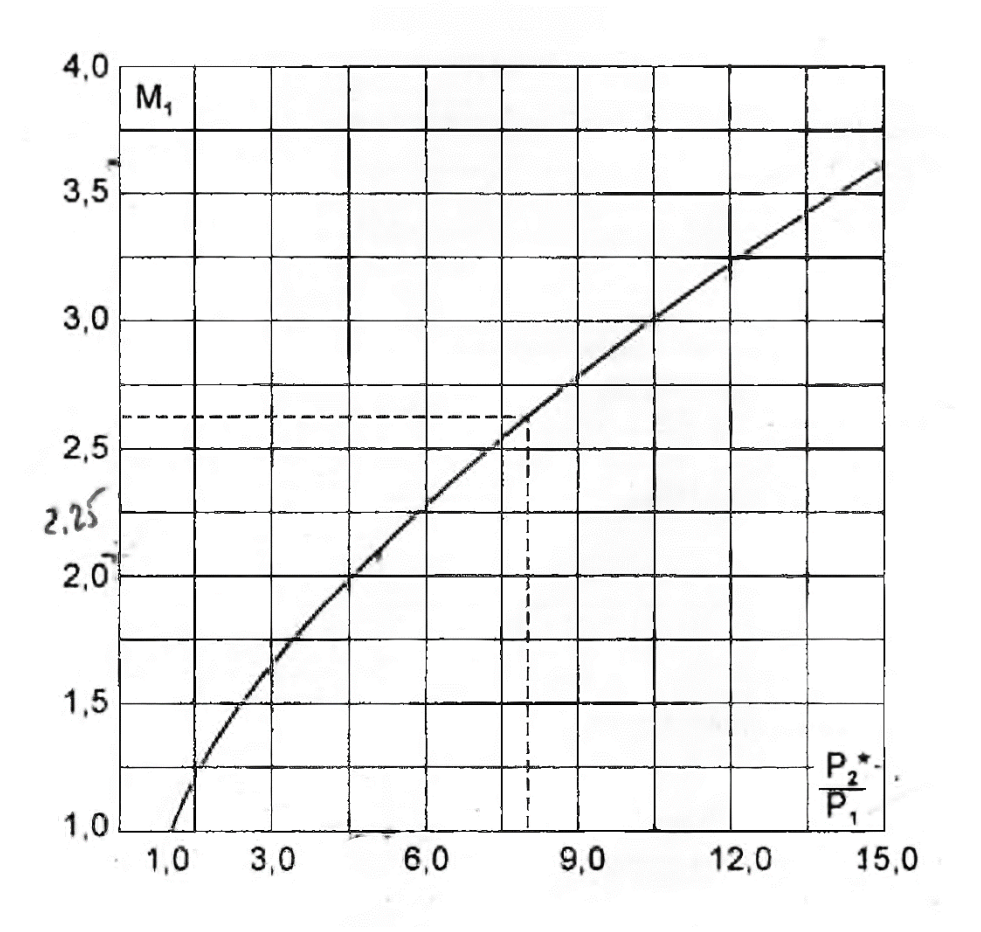

Рис. П 2.1. График зависимости М<sub>1</sub> =  $f\left(\frac{P_2^*}{P_1}\right)$  $\frac{2}{P_1}$ 

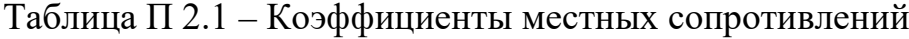

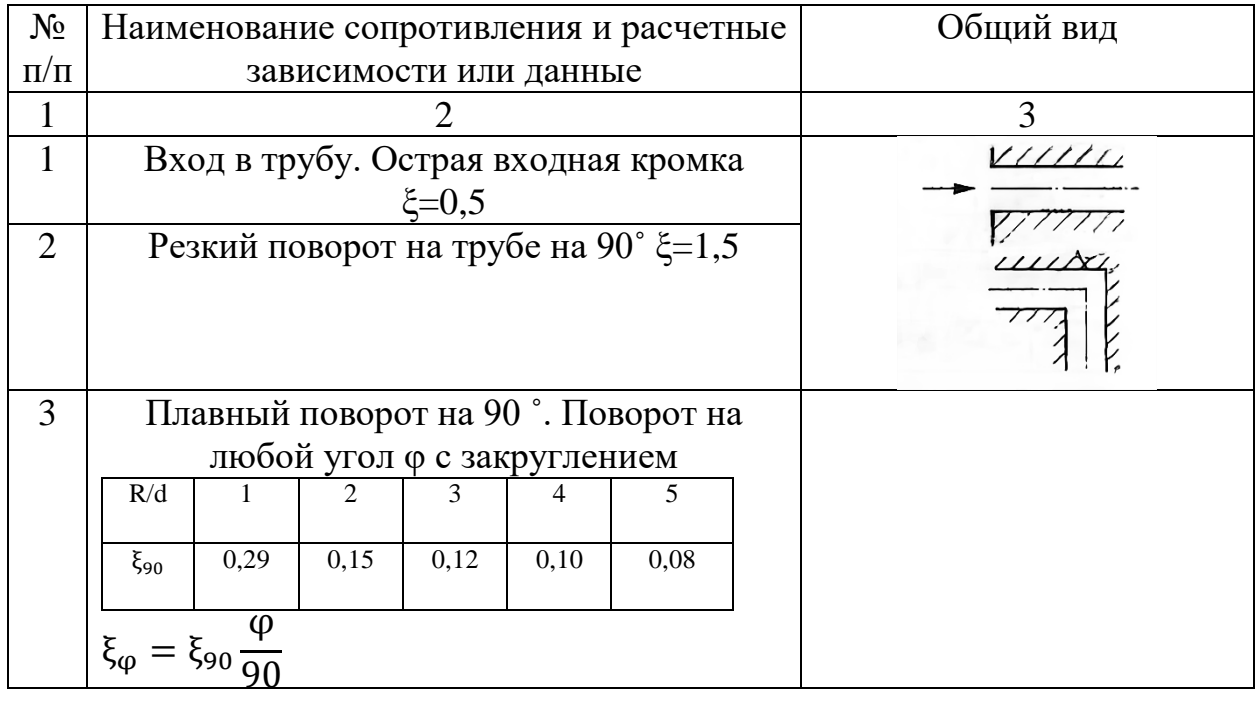

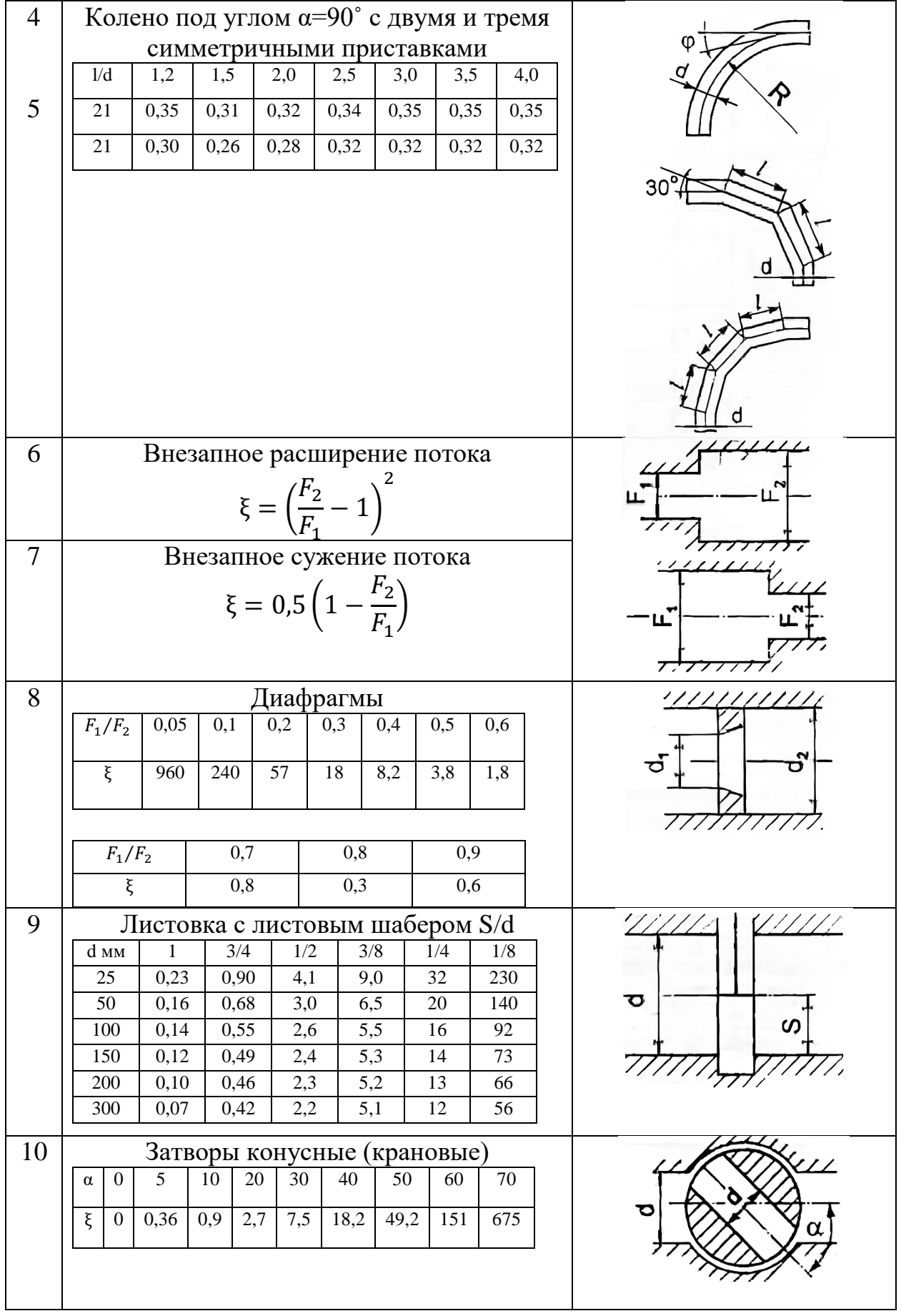

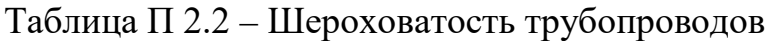

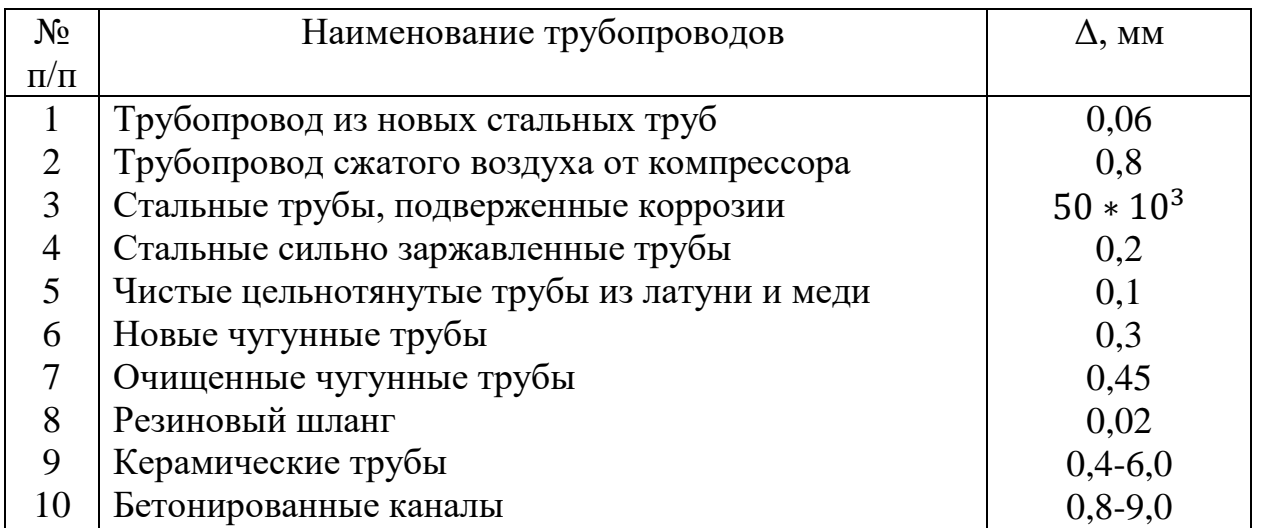

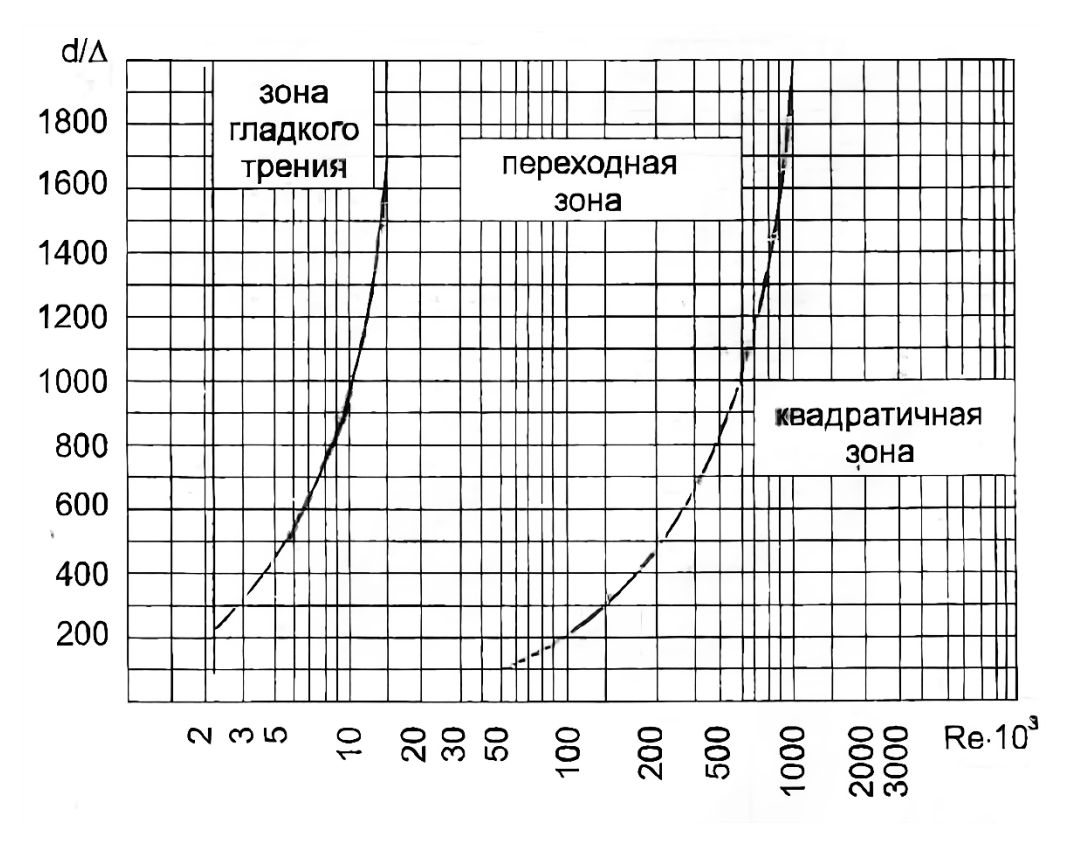

Рис. П 2.2. Границы областей применения формул для определения λ

| Тип           | Сжимаем                     | Параметры машины в номинальном режиме                                       |                                     |                                                |                       |                      |  |  |
|---------------|-----------------------------|-----------------------------------------------------------------------------|-------------------------------------|------------------------------------------------|-----------------------|----------------------|--|--|
| машины        | ая среда                    | Объемная<br>производительность<br>, отнесенная к<br>начальным<br>параметрам | Конеч<br><b>HOC</b><br>давле<br>ние | Условия всасывания<br>Начальная<br>температура | Начальное<br>давление | оборо-<br><b>TOB</b> |  |  |
|               |                             | м $3/MHH$                                                                   | $M\Pi a$                            | $\rm ^{\circ}C$                                | $M\Pi a$              | Об/ми<br>$\mathbf H$ |  |  |
| ЦК 45-<br>4,0 | воздух                      | 45                                                                          | 0,4                                 | $\overline{0}$                                 | 0,101                 | 3000                 |  |  |
| ЦК 45-<br>5,0 | $\mathbf{u}_{\mathrm{max}}$ | 45                                                                          | 0,5                                 | $\overline{0}$                                 | 0,101                 | 3000                 |  |  |
| ЦК 55-<br>3,0 | $\mathbf{u}_{\perp}$        | 55                                                                          | 0,3                                 | $\overline{0}$                                 | 0,101                 | 3000                 |  |  |
| ЦК 55-<br>3,5 | $\mathbf{u}$ .              | 55                                                                          | 0,35                                | $\overline{0}$                                 | 0,101                 | 3000                 |  |  |
| ЦК 60-<br>3,5 | $\mathbf{u}_{\mathrm{max}}$ | 60                                                                          | 0,35                                | $\overline{0}$                                 | 0,101                 | 3000                 |  |  |
| ЦК 60-<br>5,0 | $\cdot$ " $=$               | 60                                                                          | 0,50                                | $\overline{0}$                                 | 0,101                 | 3000                 |  |  |

Таблица П 2.3 - Технические характеристики центробежных компрессорных машин